# Б.Є. Рицар

# **Числова теоретико-множинна інтерпретація поліномів Ріда–Маллера з фіксованою та змішаною полярністю**

Рассмотрена числовая теоретико-множественная интерпретация полиномов Рида–Маллера с фиксированной и смешанной полярностью, на основе которой разработан простой метод непосредственного преобразования логической функции от *n* переменных из дизъюнктивного формата в полиномиальный, и наоборот. Преимущества метода подтверждены примерами.

A numeric set-theoretical interpretation of Reed-Muller expressions with fixed and mixed polarity has been considered. On the basis of this a simple method of direct converting the logical function of *n* variables from the disjunctive in polynomial format and vice versa has been devised. The advantages of the suggested method are illustrated by the examples.

Розглянуто числову теоретико-множинну інтерпретацію поліномів Ріда–Маллера з фіксованою та змішаною полярністю, на основі якої розроблено простий метод безпосереднього перетворення логікової функції від *n* змінних з диз'юнктивного формату в поліномний, і навпаки. Переваги методу підтверджено прикладами.

**Вступ.** Стаття є логічним продовженням роботи [1], де розглянуто числову теоретико-множинну інтерпретацію поліномів Жеґалкіна, і присвячена числовій теоретико-множинній інтерпретації *RM*-поліномів з фіксованою (*FPRM*) і змішаною (*MPRM*) полярністю та основаному на цьому новому методі взаємного перетворення диз'юнктивного і поліномного форматів зображення логікових функцій від *n* змінних.

## **Теоретичні основи**

Довільну логікову функцію  $f(x_1, x_2, \ldots, x_n)$ можна зобразити у поліномній нормальній формі (ПНФ) (*Exclusive-OR Sum-Of-Product form* – *ESOP*), утвореній двомісними операціями – кон'юнкцією (*AND*) і сумою за mod 2 (*EXOR*) та константою одиниці; інверсія довільної змінної одержується операцією  $x \oplus 1 = \overline{x}$ . При цьому, залежно від того, які змінні кон'юнктермів ПНФ *f* (усі чи деякі з них) мають або не мають знак інверсії, що визначає так звану *полярність змінних*, розрізняють певні класи *AND-EXOR* виразів ПНФ *f*. У загальному випадку їх називають *поліномами* (*виразами*) *Ріда–Маллера* (*Reed–Muller expressions* – *RM-*поліноми). Класифікація *RM-*поліномів, відношення між різними класами і складність їх реалізації описано в [2–4].

Довільну логікову функцію  $f(x_1, x_2, \ldots, x_n)$ можна розкласти до одного з видів:

$$
f(x_1, ..., x_i, ..., x_n) = \overline{x}_i f_0 \oplus x_i f_1, \qquad (1)
$$

$$
f(x_1, ..., x_i, ..., x_n) = f_0 \oplus x_i f_2, \tag{2}
$$

$$
f(x_1,...,x_i,...,x_n) = f_1 \oplus \bar{x}_i f_2, \tag{3}
$$

$$
\text{Re } f_0 = f(x_1, \dots, x_{i-1}, 0, x_{i+1}, \dots, x_n),
$$
\n
$$
f_1 = f(x_1, \dots, x_{i-1}, 1, x_{i+1}, \dots, x_n), \ f_2 = f_0 \oplus f_1.
$$

Вирази (1) – (3) – це відповідно розклад Шеннона (*Shannon expansion*), позитивний розклад Давія (*positive Davio expansion*) і негативний розклад Давія (*negative Davio expansion*). Причому, (2) і (3) одержуються з (1), якщо в першому випадку замість  $\bar{x}_i$  записати  $x_i \oplus 1$ , а в другому – замість  $x_i$  записати  $\bar{x}_i \oplus 1$ . Наприклад, (2) одержимо так:  $\overline{x}_i f_0 \oplus x_i f_1 = (x_i \oplus 1) f_0 \oplus x_i f_1 = f_0 \oplus$  $\bigoplus x_i (f_0 \oplus f_1) = f_0 \oplus x_i f_2$ . Застосовуючи розклади (1) – (3) до всіх або до деяких змінних заданої функції *f*, одержимо різні класи *RM-*поліномів*.*

Порівняно з традиційним диз'юнктивним зображенням *RM-*поліноми мають чимало переваг [2–8]. У цій статті розглянуто *RM-*поліноми, найчастіше застосовувані в різних оптимізаційних задачах логікового синтезу цифрових пристроїв.

*RM*-поліном, утворений довільним вибором полярності *n* змінних логікової функції *f*, називають *узагальненим RM*-*поліномом* (*Generalized Reed–Muller expression* – *GRM-*поліном):

$$
f = c_0 \oplus c_1 \tilde{x}_1 \oplus c_2 \tilde{x}_2 \oplus \dots \oplus c_n \tilde{x}_n \oplus c_{12} \tilde{x}_1 \tilde{x}_2 \oplus \dots
$$
  

$$
\dots \oplus c_{13} \tilde{x}_1 \tilde{x}_3 \oplus \dots \oplus c_{1,2,\dots,k} \tilde{x}_1 \tilde{x}_2 \dots \tilde{x}_k \oplus \dots
$$
  

$$
\dots \oplus c_{1,2,\dots,n} \tilde{x}_1 \tilde{x}_2 \dots \tilde{x}_n = \bigoplus_{I=0}^{2^n - 1} c_I \theta_I,
$$
 (4)

де  $\widetilde{x}_i \in \{\overline{x}_i, x_i\}$  означає, що кожна змінна в кон'юнктермах ПНФ *f* (4) має нефіксовану полярність;  $c_1 \in \{0,1\}$  – коефіцієнти кон'юнктермів  $\theta$ *<sub><i>I*</sub></sub>, *I* ∈ {0, 1, ..., 2<sup>n</sup> − 1}, причому  $\theta$ <sub>0</sub> = 1.

Різних *GRM*-поліномів (4) для функції *f* від  $n$  змінних можна отримати не більше  $2^{n2^{n-1}}$  [3].

Вираз ПНФ *f*, утворений розкладом (2) до одних змінних і розкладом (3) до решти змінних, унаслідок чого кожна змінна функції *f* матиме певну зафіксовану (позитивну або негативну) полярність, називають *поліномом Ріда– Маллера з фіксованою полярністю* (*Fixed Polarity Reed–Muller expression* – *FPRM-*поліном):

$$
f = c_0 \oplus c_1 \hat{x}_1 \oplus c_2 \hat{x}_2 \oplus \dots \oplus c_n \hat{x}_n \oplus c_{12} \hat{x}_1 \hat{x}_2 \oplus \dots
$$
  

$$
\dots \oplus c_{13} \hat{x}_1 \hat{x}_3 \oplus \dots \oplus c_{1,2,\dots,k} \hat{x}_1 \hat{x}_2 \dots
$$
  

$$
\dots \hat{x}_k \oplus \dots \oplus c_{1,2,\dots,n} \hat{x}_1 \hat{x}_2 \dots \hat{x}_n = \bigoplus_{I=0}^{2^n - 1} c_I \theta_I,
$$
 (5)

де позначення кожної змінної (з «випуклим даш- $\hat{x}_i$  означає, що в кон'юнктермах ПНФ *f* одні змінні не мають знаку інверсії, а інші мають цей знак;  $c_I \in \{0,1\}$ ,  $\theta_0 = 1$ .

Різних *FPRM*-поліномів (5) функція *f* від *n* змінних може мати не більше 2*<sup>n</sup>* [3].

Якщо задану функцію *f* розкладати до вигляду (2), то одержимо *PPRM*-поліном (*Positive Polarity Reed–Muller expression*), тобто поліном (*n*-го степеня) Жеґалкіна, усі змінні якого мають позитивну полярність. Відповідно, якщо задану функцію *f* розкладати до вигляду (3), то одержимо *NPRM*-поліном (*Negative Polarity Reed–Muller expression*), усі змінні якого мають негативну полярність. Зазначимо, що *PPRM*-поліном (поліном Жеґалкіна) і *NPRM*-поліном (на практиці зустрічається зрідка) – єдині (канонічні) вирази ПНФ будь-якої функції *f*, для яких проблема мінімізації не існує.

Якщо (2) і (3) застосовувати до кожної змінної заданої функції *f*, то одержимо так званий *RM*-*поліном зі змішаною полярністю* (*Mixed Polarity Reed–Muller expression* – *MPRM-*поліном; у [3–5] називають *поліномом Кронекера* (*Kronecker expression*)), де в (5)  $\hat{x}_i = {\bar{x}_i, x_i}$ , тобто всі змінні мають обидві полярності. Порівняно з *FPRM*-поліномом (5) *MPRM-*поліном є більш загальним виразом. Для функції від *n* змінних існує не більше 3*<sup>n</sup>* різних *MPRM-*поліномів [3]. Оскільки в цьому випадку змінні не обмежені тією чи іншою полярністю, то серед *MPRM-*поліномів більш імовірно знайти такий, який буде компактніший, ніж будь-який *FPRM*-поліном.

Клас *GRM-*поліномів, як бачимо, містить всі розглянуті класи *RM*-поліномів. Але серед *AND-EXOR* виразів найбільш загальним є вираз ПНФ *f* (*ESOP*), утворений кон'юнктермами довільних рангів *r* ∈ {0,1,*,,,n*}:

$$
f = \bigoplus_{I} \tilde{x}_{1} \tilde{x}_{2} \cdots \tilde{x}_{n}, \qquad (6)
$$

де індекс *I* символізує множину всіх можливих кон'юнктермів, а  $\widetilde{x}_i \in \{1, \overline{x}_i, x_i\}$ , тобто кожна змінна  $\widetilde{x}_i$  може бути вибрана як одиниця,  $\overline{x}_i$  або  $x_i$ , незалежно від іншого вибору для  $\widetilde{x}_i$ ; причому, якщо  $\widetilde{x}_i \in \{\overline{x}_i, x_i\}$ , то це досконала ПНФ *f*, яка, до речі, дорівнює досконалій ДНФ *f* після заміни символа  $\oplus$  на  $\vee$ .

Як зазначено в [3], ефективних алгоритмів мінімізації ПНФ *f* не існує.

Для порівняння проілюструємо згадані поліноми прикладами:

•  $x_1x_3 \oplus x_1x_2x_3$  – *PPRM*-поліном, тобто поліном Жеґалкіна;

•  $\overline{x}_1 \overline{x}_2 \oplus \overline{x}_1 \overline{x}_2 \overline{x}_3 - NPRM$ -поліном;

•  $\overline{x}_1 x_3 \oplus \overline{x}_1 x_2 x_3$  – *FPRM*-поліном;

•  $\bar{x}_1 x_3 \oplus \bar{x}_1 x_2 \bar{x}_3$  – *MPRM*-поліном (або поліном Кронекера);

•  $x_1 \oplus x_2 \oplus \overline{x}_1 \overline{x}_2 - GRM$ -поліном.

### **Постановка задачі**

Для розв'язання різних оптимізаційних задач логікового синтезу потрібно мати *RM*-поліноми з мінімальною кількістю кон'юнктермів заданої функції *f*. При цьому, якщо існує можливість вибору *RM*-полінома (за винятком *PPRM*і *NPRM*-поліномів), то в разі однакової кількості кон'юнктермів перевага надається *RM*-поліному з мінімальною сумарною кількістю літералів, а коли кількість останніх однакова *мінімальним RM*-*поліномом* уважається той, що має мінімальну кількість негативно споляризованих літералів. Отже, *кошт реалізації RM*-полінома заданої функції *f* можна оцінювати числовим співвідношенням  $k_0 / k_l / k_m$ , де $k_0, k_l, k_m$ кількість кон'юнктермів, літералів та інверторів відповідно.

На відміну від функцій, заданих в диз'юнктивній формі зображення, у поліномному форматі існує можливість розв'язувати оптимізаційну задачу логікового синтезу за допомогою пошуку такої полярності *RM*-полінома функції *f*, яка б забезпечувала мінімальний кошт реалізації  $k_{\theta}/k_l/k_{in}$ . Така властивість *RM*-поліномів, порівняно з ДНФ *f*, є ще одною з переваг поліномного формату [8–13].

Пошук оптимальної полярності *RM*-поліномів належить до складних комбінаторних задач. Тому важливо, щоб цей процес був забезпечений простими, швидкими засобами перетворення функції з заданого диз'юнктивного формату зображення у поліномний, і навпаки. Разом з тим заміна логікових базисів призводить до необхідності розв'язання нових оптимізаційних задач. Відомі методи взаємного перетворення логікових базисів переважно ґрунтуються на аналітичному [3, 5, 6, 11], табличному [9, 10, 14] або матрично-векторному [5, 7, 8, 13] підходах, які з відомих причин мають певні обмеження в комп'ютерній реалізації.

# **Основна частина**

Як показано в [15], будь-який аналітичний кон'юнктерм рангу  $r \in \{0, 1, ..., n\}$  логікової функції  $f(x_1, x_2, \ldots, x_n)$  можна зобразити в теоретико-множинному вигляді як трійкове (або двійкове) число або як множину десяткових чисел. Наприклад, кон'юнктерм третього рангу  $\overline{x}_1 x_3 \overline{x}_5$  $\equiv (0 - 1 - 0) \equiv (4.6,12,14)$ . Над числовими кон'юнктермами порівняно простіше виконувати різні операції і процедури [15]. Диз'юнктивному формату (ДНФ) задання логікової функції *f* відповідає теоретико-множинний формат (ТМФ). У загальному випадку ТМФ *Y*<sup>1</sup> – це множина числових кон'юнктермів різних рангів *r*{1, 2,  $..., n$ }, якій у поліномному форматі відповідає ПТМФ <sup>у<sup>⊕</sup> [1] за умови, якщо всі її члени</sup> взаємно ортогональні. Натомість досконалій ТМФ  $Y^1$ , що є множиною числових мінтермів (кон'юнктермів *n*-рангу), у поліномному фор-.<br>маті відповідає досконала ПТМФ  $\boldsymbol{\mathit{Y}}^\oplus$ .

Виходячи з [1], не важко передбачити, що числова теоретико-множинна інтерпретація *RM*поліномів з певною поляризацією відрізняти-

меться від аналогічної інтерпретації поліномів Жеґалкіна тим, що числові кон'юнктерми, що складають ПТМФ *Y* згаданих *RM*-поліномів, матимуть замість одиниці значення нуль саме у тих позиціях, які відповідають негативній поляризації змінних функції *f*.

Оскільки *MPRM*-поліноми містять різні класи *FPRM*-поліномів функції  $f(x_1, x_2, \ldots, x_n)$ , то полярність змінних *RM*-поліномів задаватимемо так званим *кодом полярності*  $C = (\rho_1 \rho_2 \dots \rho_n)$ , де  $\rho_1, \rho_2, \ldots, \rho_n \in \{0, 1, 2\}$ . Причому, якщо значення  $\rho_i = 0$ , то *i*-та змінна нехай має негативну  $(\bar{x}_i)$ полярність, якщо  $\rho_i = 1 - \text{no3}$ итивну  $(x_i)$  полярність, а якщо  $p=2$  – змішану ( $x_i$  і  $\bar{x}_i$ ) полярність. У разі *FPRM*-поліномів код полярності  $C = (\rho_1 \rho_2... \rho_n)$ , де  $\rho_1 \rho_2... \rho_n \in \{0,1\}$ . Отже, якщо шуканим є *PPRM*-поліном (поліном Жеґалкіна), то потрібно задавати код полярності  $C = (11 \cdots 1)$ , якщо *NPRM*-поліном, то –  $C = (00...0)$ , а якщо  $MPRM$ -поліном, то –  $C = (22 \cdots 2)$ . При цьому, якщо в перших двох випадках теоретико-множинними відповідниками є ПТМФ  $Y^{\oplus}$ , то в останньому – досконала ПТМФ *Y* . У довільному випадку, якщо, наприклад, для деякої функції *f*(*x*1, *x*2, *x*3) необхідно знайти *RM*-поліном з полярністю *С*=(012), то в утвореному аналітичному поліномі змінна *x*<sup>1</sup> в усіх виразах кон' юнктермів матиме негативну  $(\bar{x}_1)$  полярність,  $x_2$  – позитивну  $(x_2)$  полярність, а  $x_3$  – змішану ( $x_3$  $i(\bar{x}_3)$ . Відповідно, у теоретико-множинному зображенні числові (трійкові і/чи двійкові) кон' юнктерми ПТМФ *Y* матимуть значення нуль в позиції з вагою  $2^2$ , значення одиниця в позиції з вагою  $2^1$  і значення нуль та одиниця в позиції з вагою  $2^2$  у комплементарних кон'юнктермах.

Отже, код полярності *C* визначає різновид *RM*-поліномів – усталює, яка саме змінна функції *f* матиме позитивну, негативну або обидві полярності. При цьому загальна кількість *RM*поліномів з певною *C*-полярністю дорівнює 2*<sup>n</sup>* . Для *f*(*x*1, *x*2, *x*3) різних *FPRM*-поліномів з *C*-полярністю буде вісім. Наприклад, для функції  $f(x_1, x_2, x_3) = \overline{x}_1 \overline{x}_2 \overline{x}_3 \vee x_1 x_2 x_3$  властиві такі чотири види *FPRM*-поліномів:

з (111)-полярністю (поліном Жеґалкіна)

 $1 \oplus x_1 \oplus x_2 \oplus x_3 \oplus x_1x_2 \oplus x_1x_3 \oplus x_2x_3$ з (011)-полярністю  $\bar{x}_1 \oplus \bar{x}_1 x_2 \oplus \bar{x}_1 x_3 \oplus x_2 x_3$ , з (001)-полярністю  $x_3 \oplus \overline{x}_1 \overline{x}_2 \oplus \overline{x}_1 x_3 \oplus \overline{x}_2 x_3$ , з (000)-полярністю

 $1 \oplus \overline{x}_1 \oplus \overline{x}_2 \oplus \overline{x}_3 \oplus \overline{x}_1 \overline{x}_2 \oplus \overline{x}_1 \overline{x}_3 \oplus \overline{x}_2 \overline{x}_3.$ 

*MPRM*-поліном з (222)-полярністю цієї функції – це її досконала ПНФ  $f = \overline{x}_1 \overline{x}_2 \overline{x}_3 \oplus x_1 x_2 x_3$ .

На рисунку показано класифікацію розглянутих *RM-*поліномів.

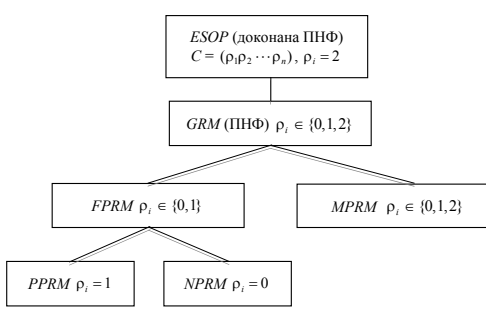

Процедуру задання *С*-полярності позначатимемо оператором . Наприклад, для функції *C*  $f(x_1, x_2, x_3)$  оператор ⇒ означає, що шуканим 011 є *FPRM*-поліном з (011)-полярністю, аналітичні вирази кон'юнктермів якого задає кортеж  $\langle \bar{x}_1, x_2, x_3 \rangle$ , а числових кон'юнктермів – значення нуль і одиниця числового кортежа  $(0,1,1)$ . За наявності оператора шуканим є *MPRM*-012

поліном з (012)-полярністю, аналітичні кон'юнктерми якого визначають два кортежі  $\langle \bar{x}_{1}, x_{2}, \bar{x}_{3} \rangle$  $i \langle \bar{x}_1, x_2, x_3 \rangle$ , а числові кон'юнктерми – значення нуль і одиниця числових кортежів 0,1,0 і 122

 $(0,1,1)$ . Якщо маємо оператор  $\Rightarrow$ , то шуканим є *MPRM*-поліном з (122)-полярністю, аналітичні кон'юнктерми якого визначають чотири кортежі  $\langle x_1, \overline{x}_2, \overline{x}_3 \rangle$ ,  $\langle x_1, \overline{x}_2, x_3 \rangle$ ,  $\langle x_1, x_2, \overline{x}_3 \rangle$  і  $\langle x_1, x_2, x_3 \rangle$ , а числові кон'юнктерми відповідно – числові кортежі  $\langle 1,0,0 \rangle$ ,  $\langle 1,0,1 \rangle$ ,  $\langle 1,1,0 \rangle$  і  $\langle 1,1,1 \rangle$ , і т. ін.

У роботі [1] перетворення «досконала ТМФ  $Y$ <sup>1</sup> ⇒ поліном Жеґалкіна» виконується так: усі нулі у двійкових мінтермах досконалої ТМФ *Y*<sup>1</sup> заданої функції *f* замінюються на символ поглинання (-), а утворені трійкові кон'юнктерми

замінюються на їх твірні числові мінтерми; з множини останніх усуваються однакові пари чисел, унаслідок чого одержується ТМФ  $Y^\oplus$  полінома Жеґалкіна (ТМФЖ <sup>у⊕</sup>). Зауважимо, якщо такий підхід застосовувати до перетворення «(досконала) ТМФ *Y*<sup>1</sup> *C RM*-поліном», то *RM*-поліном з потрібною *C*-полярністю утворювався б тільки через код поляризації  $C = (11...1)$ , тобто через ТМФЖ  $Y^{\oplus}$ .

У даній статті запропоновано *метод безпосереднього перетворення* диз'юнктивного формату в поліномний, який відрізняється від [1] тим, що кожний двійковий і/чи трійковий кон' юнктерм рангу  $r \in \{1, 2, ..., n\}$  (досконалої) ТМФ *Y*<sup>1</sup> заданої функції *f*(*x*1, *x*2,, *xn*) перетворюється безпосередньо (без заміни трійкових кон'юнктермів на їх твірні та ТМФЖ *Ү*<sup>⊕</sup>) у деяку множину двійкових і/чи трійкових кон' юнктермів рангів  $r \in \{1, 2, ..., n\}$  поліномного формату зі заданою *C*-полярністю змінних. ПТМФ *Y* шуканого *RM*-полінома з *C*-полярністю утворюється після усунення пар однакових елементів із згаданої множини. Аби одержати аналітичний вираз *RM*-полінома заданої функції *f*, досить застосувати правило [1]:

 $(1)<sub>i</sub> → x<sub>i</sub>, (0)<sub>i</sub> → \overline{x}<sub>i</sub>, (¬)<sub>i</sub> → biqcyтня *x<sub>i</sub>*, кома (,) → ⊕.$ 

Формування числових кон'юнктермів ПТМФ *Y RM*-поліномів зі заданою *C*-полярністю пропонованим методом ґрунтується на аналітичних перетвореннях кожної *i*-ї змінної заданої функції *f*, а саме: заміна (1)*<sup>i</sup>* (0)*<sup>i</sup>* відповідає виразу  $x_i = \overline{x}_i \oplus 1$ , заміна  $(0)_i \rightarrow (1)_i$  – виразу  $\bar{x}_i = x_i \oplus 1$ , заміна  $(-)$ ,  $\rightarrow ((0)_i, (1)_i)$  – виразу  $1 = \bar{x}_i \oplus x_i$ . Відповідно до заданого коду полярності *C* числова теоретико-множинна процедура формування *C*-полярності у *RM*-поліномів виконується над кожною *i*-ю позицією числових кон'юнктермів ПТМФ  $Y^{\oplus}$  функції  $f$  за такими правилами:

у разі позитивної полярності

$$
(0)_i \to \begin{pmatrix} 1 \\ - \end{pmatrix}_i, (1)_i \to (1)_i, (-)_i \to (-)_i; (7)
$$

у разі негативної полярності

$$
(\overline{0})_i \rightarrow (0)_i, \ (\overline{1})_i \rightarrow \begin{pmatrix} 0 \\ - \end{pmatrix}_i, \ (-)_i \rightarrow (-)_i; \tag{8}
$$

• у разі змішаної полярності

$$
(\widetilde{0})_i \to (0)_i, \, (\widetilde{1})_i \to (1)_i, \, (-)_i \to \big( (0)_i, (1)_i \big). \quad (9)
$$

Для одержання FPRM-поліномів застосовуються правила (7) і (8), причому, в утворюваних трійкових кон'юнктермах ПТМФ  $Y^{\oplus}$  символ (-) комбінаторно займає по одному, по два і так далі - тільки значимі позиції твірного кон'юнктерма (досконалої) ТМФ  $Y^1$ , починаючи з наймолодшої. Отже, якщо в перетворенні ТМФ  $Y^1 \xrightarrow{C} FPRM$ -поліном твірним є мінтерм, то (-) в утворюваних кон'юнктермах розставляються комбінаторно по всіх позиціях, а якщо твірним є кон'юнктерм рангу  $r \in \{1, 2, \dots\}$  $..., n-1$ , то його значимі позиції в утворюваних кон'юнктермах замінюють символи (-), а його власні символи (-) переписуються. Наприклад, нехай задано перетворення  $x_1x_2\overline{x}_3 \Rightarrow f(\overline{x}_1, x_2, \overline{x}_3)$  і

 $x_1\overline{x}_3 \Longrightarrow f(\overline{x}_1, x_2, \overline{x}_3)$ . Аналітичним методом маємо такі вирази:

$$
x_1x_2\overline{x}_3 \Longrightarrow (\overline{x}_1 \oplus 1)x_2\overline{x}_3 = \overline{x}_1x_2\overline{x}_3 \oplus x_2\overline{x}_3
$$
  

$$
x_1\overline{x}_3 \Longrightarrow (\overline{x}_1 \oplus 1)\overline{x}_3 = \overline{x}_1\overline{x}_3 \oplus \overline{x}_3.
$$

Числовим теоретико-множинним методом одержимо відповідно:

$$
(110) \stackrel{010}{\Rightarrow} (\overline{1} 1\overline{0}) \Rightarrow \begin{pmatrix} 010 \\ -10 \end{pmatrix} \text{ i}
$$

$$
(1-0) \Rightarrow (\overline{1} - \overline{0}) \Rightarrow \begin{pmatrix} 0-0 \\ -0 \end{pmatrix}.
$$

Приклад 1. Методом безпосереднього перетворення знайти поліном Жегалкіна для ДНФ функції  $f(x_1, x_2, x_3) = x_1 \overline{x}_2 \overline{x}_3 \vee x_2 \overline{x}_3 \vee x_3$ .

Розв'язання. Оскільки кон'юнктерми заданої функції f взаємно ортогональні, то перетворивши ДНФ у ТМФ  $Y^1$ , за описаним тут методом одержимо ТМФЖ  $Y^{\oplus}$ :

$$
Y^1 = \{(100), (-10), (-1)\}^1 \stackrel{111}{\Rightarrow}
$$

$$
\Rightarrow \left\{ \begin{pmatrix} 1 & 1 & 1 \\ 1 & 1 & 1 \\ 1 & -1 & 1 \\ 1 & -1 & -1 \end{pmatrix}, (-1)^{2} \right\} \Rightarrow
$$
  
\n
$$
\Rightarrow \left\{ (1 & 1 & 1), (1 & -), (1 - 1), (-1)^{1}, (-1)^{2} \right\}.
$$

Звідси поліном Жегалкіна заданої функції

$$
f = x_1x_2x_3 \oplus x_1x_2 \oplus x_1x_3 \oplus x_2x_3 \oplus x_1 \oplus x_2 \oplus x_3.
$$

Приклад 2. Для функції  $f(x_1, x_2, x_3, x_4)$ , заданої досконалою ТМФ  $Y^1 = \{2, 7, 9, 12, 15\}^1$ , методом безпосереднього перетворення знайти FPRM-поліноми: з (1111)-полярністю (поліном Жегалкіна), з (1110)-полярністю і (1010)-полярністю (у [12, с. 476] цей приклад розв'язано методом карт Карно).

Розв'язання

$$
Y^{1} = \{(0010), (0111), (1001), (1100), (1111)\}^{1} \Rightarrow
$$
\n
$$
\begin{bmatrix}\n1111 \\
111-\n\end{bmatrix}
$$
\n
$$
\begin{bmatrix}\n1111 \\
-111 \\
-111\n\end{bmatrix}, \begin{bmatrix}\n1111 \\
11-11 \\
1-11\n\end{bmatrix}, \begin{bmatrix}\n1111 \\
11-1 \\
1-11\n\end{bmatrix}, \begin{bmatrix}\n1111 \\
111-\n\end{bmatrix}, (1111)\} \Rightarrow
$$
\n
$$
\begin{bmatrix}\n-111 \\
-11\n\end{bmatrix}
$$
\n
$$
\Rightarrow \{ (1-1-), (-11-), (-11), (-111)\}^{\oplus}.
$$
\n
$$
(-1-), (1-1), (1-1), (11-), (1111)\}^{\oplus}.
$$

Отже, *FPRM*-поліном з (1111)-полярністю функції

 $f = x_1x_3 \oplus x_2x_3 \oplus x_3x_4 \oplus x_3 \oplus x_1x_4 \oplus x_1x_2 \oplus x_1x_2x_3x_4.$ 

FPRM-поліном з (1110)-полярністю простіше олержати з ПТМФ  $Y^{\oplus}$  FPRM-полінома з (1111)-полярністю, ніж з лосконалої ТМФ  $Y^1$  заданої функції. Для цього досить застосувати правило (8) тільки до кон'юнктермів, що мають одиницю у наймолодшій позиції (з вагою  $2^0$ ):

$$
(-11) \Rightarrow (-11) \Rightarrow (-11) \Rightarrow (-10)
$$
\n
$$
(1-1) \Rightarrow (1-1) \Rightarrow (1-0)
$$
\n
$$
(111) \Rightarrow (111) \Rightarrow (111) \Rightarrow (1110)
$$
\n
$$
(1111) \Rightarrow (1111) \Rightarrow (1110)
$$

Замінивши цими множинами несполяризовані кон'юнктерми ПТМФ  $Y^{\oplus}$  *FPRM*-полінома з (1111)-полярністю, після процедур спрощення одержимо ПТМФ*Y* шуканого *FPRM*-полінома:

$$
Y^{\oplus} = \{(1-1-), (-11-), (--11), (--1-), (1-1), (1-1), (11-1), (11-1)\}^{\oplus} \Rightarrow (1-1-), (-11-), (--1-), (11-1-), (11-1-), (11-1-), (11-1-), (11-1-), (11-1-), (11-1-), (1-1-), (1-1-), (11-1-), \oplus ...
$$
  
\n
$$
\Rightarrow \{(1-1-), (-11-), (11-), (-10), (11-1)\}^{\oplus}.
$$

Отже, *FPRM*-поліном з (1110)-полярністю  $f(x_1, x_2, x_3, \overline{x}_4) = x_1 x_3 \oplus x_2 x_3 \oplus x_1 x_2 \oplus$ 

$$
\oplus x_3\overline{x}_4 \oplus x_1\overline{x}_4 \oplus x_1 \oplus x_1x_2x_3\overline{x}_4 \oplus x_1x_2x_3.
$$

*FPRM*-поліном з (1010)-полярністю визначимо на основі ПТМФ  $Y^{\oplus}$  *FPRM*-полінома з (1110)-полярністю, виконавши процедуру (8) тільки над кон'юнктермами, що мають одиницю у позиції з вагою  $2^2$ :

$$
(-11-) \Rightarrow (-\overline{1}1-) \Rightarrow \begin{pmatrix} -01- \\ -1- \end{pmatrix},
$$
  
\n
$$
(11--) \Rightarrow (1\overline{1}--) \Rightarrow \begin{pmatrix} 10-- \\ 1-- \end{pmatrix},
$$
  
\n
$$
(1110) \Rightarrow (1\overline{1}10) \Rightarrow \begin{pmatrix} 1010 \\ 1-10 \end{pmatrix},
$$
  
\n
$$
(111-) \Rightarrow (1\overline{1}1-) \Rightarrow \begin{pmatrix} 101- \\ 1-1 \end{pmatrix}.
$$

Після відповідних замін у ПТМФ *Y FPRM*полінома з (1110)-полярністю та спрощення одержаної множини, одержимо ПТМФ *Y FPRM*-полінома з (1010)-полярністю:

$$
Y^{\oplus} = \{(-10), (-11-), (11--), (1-1-),(1--0), (1---), (1110), (111-)}^{\oplus} \Rightarrow \Rightarrow \{(-10), (-1-), (1--0), (1---),(-01-), (10-1), (1010), (101-)]^{\oplus} \Rightarrow \left(-1-), (-1-), (-1-), (-1-), (-1-), (-1-),\right.
$$
  
\n(10-1), (1010), (1-10), (101-)}^{\oplus} \Rightarrow   
(10--), (1010), (1-10), (101-)]^{\oplus}.

Отже, *FPRM*-поліном з (1010)-полярністю

$$
f(x_1, \overline{x}_2, x_3, \overline{x}_4) = x_3 \overline{x}_4 \oplus x_1 \overline{x}_4 \oplus \overline{x}_2 x_3 \oplus
$$
  

$$
\oplus x_3 \oplus x_1 \overline{x}_2 \oplus x_1 \overline{x}_2 x_3 \overline{x}_4 \oplus x_1 x_3 \overline{x}_4 \oplus x_1 \overline{x}_2 x_3.
$$

Покажемо, що останній результат буде такий самий, якщо пропонований метод застосувати до досконалої ТМФ *Y*<sup>1</sup> заданої функції

$$
Y^{1} = \{(0010), (0111), (1001), (1100), (1111)\}^{1} \Rightarrow
$$
  
\n
$$
\Rightarrow \{(0\overline{0}1\overline{0}), (0\overline{1}1\overline{1}), (1\overline{0}0\overline{1}), (1\overline{1}0\overline{0}), (1\overline{1}1\overline{1})\}^{\oplus}
$$
  
\n
$$
\Rightarrow \begin{pmatrix} 1010 \\ 101- \\ 1-10 \\ -010 \end{pmatrix}, \begin{pmatrix} 1010 \\ 101- \\ 1-10 \\ 10-0 \end{pmatrix}, \begin{pmatrix} 1010 \\ 10- \\ 1-10 \\ 1-0 \end{pmatrix}, \begin{pmatrix} 1010 \\ 101- \\ 1-10 \\ 1-10 \end{pmatrix}, \begin{pmatrix} 1010 \\ 101- \\ 1-10 \\ 1-10 \end{pmatrix}^{\oplus}
$$
  
\n
$$
\Rightarrow \{(-01-), (-10), (-1-), (10-), (-1) -), (-10) \}^{\oplus}
$$
  
\n
$$
\Rightarrow \{(-01-), (-10), (-1-), (10-), (-10) \}^{\oplus}
$$

Покажемо зворотне перетворення ПТМФ  $Y^{\oplus} \Rightarrow$  досконала ТМФ  $Y^1$ :  $Y^{\oplus} = \{(-01-),(-10),(-1-),10--\},\$  $(1 - -0)$ ,  $(1010)$ ,  $(101)$ ,  $(1 - 10)$ <sup> $\oplus \Rightarrow$ </sup>  $\Rightarrow$  {(2,3,10,11),(2,6,10,14),(2,3,6,7,10,11,14,15),  $(8,9,10,11),(8,10,12,14),(10),(10,11),(10,14)\}^{\oplus}$  =  $={2,7,9,12,15}^{\oplus} \equiv {2,7,9,12,15}^{\perp}.$ 

Отже, розглянуті чотири різновиди *FPRM*-поліномів функції  $f(x_1, x_2, x_3) = \overline{x}_1 \overline{x}_2 \overline{x}_3 \vee x_1 x_2 x_3$ , яка має досконалу ТМФ  $Y^1 = \{0, 7\}^1$ , можна інтерпретувати в числовому теоретико-множинному форматі такими ПТМФ  $Y^{\oplus}$ :

3 (111)-полярністю (поліном Жегалкіна)  
\n
$$
Y^{\oplus} = \{(11-),(1-1),(-11),
$$
  
\n $(1--),(-1-),(-1),(--1)^{\oplus}$ ,  
\n3 (011)-полярністю  
\n $Y^{\oplus} = \{(01-),(0-1),(0-1),(-11)\}^{\oplus}$ ,  
\n3 (001)-полярністю  
\n $Y^{\oplus} = \{(00-),(0-1),(-01),(-1)\}^{\oplus}$ ,  
\n3 (000)-полярністю  
\n $Y^{\oplus} = \{(00-),(0-0),(-00),$   
\n $(0--),(-0-),(-0),(--0)^{\oplus}$ .

Досконала ПТМФ  $Y^\oplus$  *MPRM*-полінома цієї функції з (222)-полярністю  $Y^{\oplus} = \{(000), (111)\}^{\oplus}$ .

У перетворенні ТМФ *Y*<sup>1</sup> *C MPRM*-поліном, причому для  $N \neq (22...2)$ , правила (7) і (8) застосовуються так само, як у випадку *FPRM*-поліномів, але тільки до тих позицій твірних, які не підлягають змішаній поляризації. Натомість правило (9) застосовується тільки до позицій, що мають символ (–), значимі позиції твірних у цьому випадку переносяться без змін. Наприклад, у перетворенні  $\overline{x}_1 \overline{x}_3 \stackrel{1222}{\Rightarrow} f(x_1, \tilde{x}_2, \tilde{x}_3, \tilde{x}_4)$  ана-

літичним шляхом одержимо

 $\overline{x}_1 \overline{x}_3 \Longrightarrow (x_1 \oplus 1)(\overline{x}_2 \oplus x_2) \overline{x}_3 (\overline{x}_4 \oplus x_4) =$ 1222  $= x_1 \overline{x}_2 \overline{x}_3 \overline{x}_4 \oplus x_1 \overline{x}_2 \overline{x}_3 x_4 \oplus x_1 x_2 \overline{x}_3 \overline{x}_4 \oplus x_1 x_2 \overline{x}_3 x_4 \oplus$  $\oplus \overline{x}_2 \overline{x}_3 \overline{x}_4 \oplus \overline{x}_2 \overline{x}_3 x_4 \oplus x_2 \overline{x}_3 \overline{x}_4 \oplus x_2 \overline{x}_3 x_4$ ,

а числовим теоретико-множинним методом –

$$
(0-0-)\stackrel{1222}{\Rightarrow}(0-\tilde{0}-)\Rightarrow
$$
  
\n
$$
\Rightarrow \left(\begin{pmatrix}1000\\-000\end{pmatrix}, \begin{pmatrix}1001\\-001\end{pmatrix}, \begin{pmatrix}1100\\-100\end{pmatrix}, \begin{pmatrix}1101\\-101\end{pmatrix}\right) \Rightarrow
$$
  
\n
$$
\Rightarrow \{(1000),(1001),(1100),(1101),
$$
  
\n
$$
(-000),(-001),(-100),(-101)\}^{\oplus}.
$$

**Приклад 3**. Методом безпосереднього перетворення знайти всі *RM*-поліноми з фіксованою та змішаною полярністю для функції *f*(*x*1, *x*2, *x*3), заданої досконалою ТМФ  $Y^1 = \{0, 1, 2, 5, 7\}^1$ , та визначити їх кошт реалізації [11].

**Розв'язання.** Далі наведено таблицю результатів визначення ПТМФ *Y* і коштів реалізації усіх *RM*-поліномів з фіксованою та змішаною *С*полярністю, одержаних методом безпосереднього перетворення для функції, заданої досконалою ТМФ  $\hat{Y}^1 = \{(000), (001), (010), (101), (111)\}^1$ .

Жирним шрифтом виділено коди полярності *С*, які належать ПТМФ *Y RM*-поліномів, що мають мінімальний кошт реалізації; позначкою \* виділено уточнені автором дані [11]. Наприклад, ПТМФ *Y RM*-полінома з (210)-полярністю одержано так:

$$
Y^1 = \{(000), (001), (010), (101), (111)\}^{1 \ 210}
$$

$$
\Rightarrow \{(\tilde{0}0\overline{0}), (\tilde{0}0\overline{1}), (\tilde{0}1\overline{0}), (\tilde{1}0\overline{1}), (\tilde{1}1\overline{1})\}^{\oplus} \Rightarrow \n\Rightarrow \begin{cases} (010) \\ (010) \\ (0-0) \end{cases}, \begin{cases} (010) \\ 01- \\ (0-0) \end{cases}, (010), \begin{cases} 110 \\ 11- \\ 1-0 \end{cases}, \begin{cases} (110) \\ (11-) \end{cases} \Rightarrow \n\Rightarrow \{ (0--), (01-), (010), (1--), (1-0) \}^{\oplus}.
$$

На прикладі розглянутої функції проілюструємо взаємні перетворення *RM*-поліномів різних *С*-полярностей описаним методом. Зокрема, для  $\Pi$ TM $\Phi$   $Y^{\oplus} = \{(0 - 1), (0 \ 1 - 1), (0 \ 1 \ 0), (1 - 1), (1 - 0)\}^{\oplus}$ , що відображає *MPRM*-поліном з (210)-полярністю, визначимо (порівняти з даними таблиці):

• перехід  $(210) \Rightarrow (211)$  $Y^{\oplus} = \{(0 - 1), (01 - 1), (010), (1 - 1), (1 - 0)\}^{\oplus} \stackrel{211}{\Rightarrow}$  $2^{11}$  (0. 01)  $(011)$  (1)  $(1-1)$  $(0--),(01-),\begin{pmatrix} 0 & 1 \\ 0 & 1 \end{pmatrix},(1--),\begin{pmatrix} 1 \\ 1 \end{pmatrix}$  $\Rightarrow \left\{ (0--),(01-),\begin{pmatrix} 0 & 1 & 1 \ 0 & 1 & -1 \end{pmatrix},(1--),\begin{pmatrix} 1 & -1 & 1 \ 1 & -1 & -1 \end{pmatrix} \right\}^{\oplus} \Rightarrow$  $\Rightarrow$  {(0 - -),(011),(1-1)}<sup> $\oplus$ </sup>; • перехід  $(210) \Rightarrow (110)$  $Y^{\oplus} = \{(0 - 1), (01 - 1), (010), (1 - 1), (1 - 0)\}^{\oplus}$  $110$   $(1--)$   $(11-)$   $(110)$  $,\begin{bmatrix} 1 \\ -1 \end{bmatrix},\begin{bmatrix} 1 \\ -10 \end{bmatrix},(1 - 1), (1 - 0)$  $\Rightarrow \left\{ \begin{pmatrix} 1 & - & \\ & - & - \end{pmatrix}, \begin{pmatrix} 1 & 1 & - \\ & -1 & - \end{pmatrix}, \begin{pmatrix} 1 & 1 & 0 \\ & -1 & 0 \end{pmatrix}, (1 - -), (1 - 0) \right\}^{\oplus} \Rightarrow$  $\Rightarrow {(--,-), (-1-), (-10), (1-0), (11-), (110)}^{\oplus};$ • перехід  $(210) \Rightarrow (010)$  $Y^{\oplus} = \{(0 - 1), (01 - 1), (010), (1 - 1), (1 - 0)\}^{\oplus} \stackrel{010}{\Rightarrow}$  $^{010}$  (0  $^{010}$ ) (0  $^{01}$ ) (0  $^{01}$ ) (0  $^{-1}$ ) (0  $^{-0}$ )  $(0--),(01-),(010),\begin{bmatrix} 0 \end{bmatrix}$  $\Rightarrow \left\{ (0--),(01-),(010),\begin{pmatrix} 0---\\--\end{pmatrix},\begin{pmatrix} 0-0\\--0\end{pmatrix} \right\}^{\oplus}$  ⇒  $\Rightarrow$  {(---),(--0),(0-0),(01-),(010)}<sup>⊕</sup>;  $\bullet$  перехід (210)  $\Rightarrow$  (111)  $Y^{\oplus} = \{(0 - 1), (01 - 1), (010), (1 - 1), (1 - 0)\}^{\oplus}$ 111 111  $\begin{bmatrix} 1 & - & - \\ - & - & - \end{bmatrix}, \begin{bmatrix} 11 & - & \\ -1 & - \end{bmatrix}, \begin{bmatrix} 11 & - & \\ - & 11 & \end{bmatrix}, (1 & - & -), \begin{bmatrix} 1 & -1 & \\ 1 & - & - \end{bmatrix}$ 1  $\Rightarrow \left\{ \begin{pmatrix} 1 & - & 0 \\ - & - & 0 \end{pmatrix}, \begin{pmatrix} 1 & 1 & - & 0 \\ 1 & 1 & - & 0 \\ - & - & - & - \end{pmatrix}, \begin{pmatrix} 1 & - & 0 \\ 1 & 1 & - & 0 \\ - & - & - & - \end{pmatrix}, \begin{pmatrix} 1 & - & 0 \\ 1 & - & - & - \end{pmatrix} \right\} \Rightarrow$  $\Rightarrow {(--1), (-11), (1-1), (1-1), (111)}^{\oplus}.$ 

Перехід із ПТМФ  $Y^{\oplus}$  *FPRM*-полінома з (11…1)полярністю до ПТМФ *Y RM*-полінома з неоди-

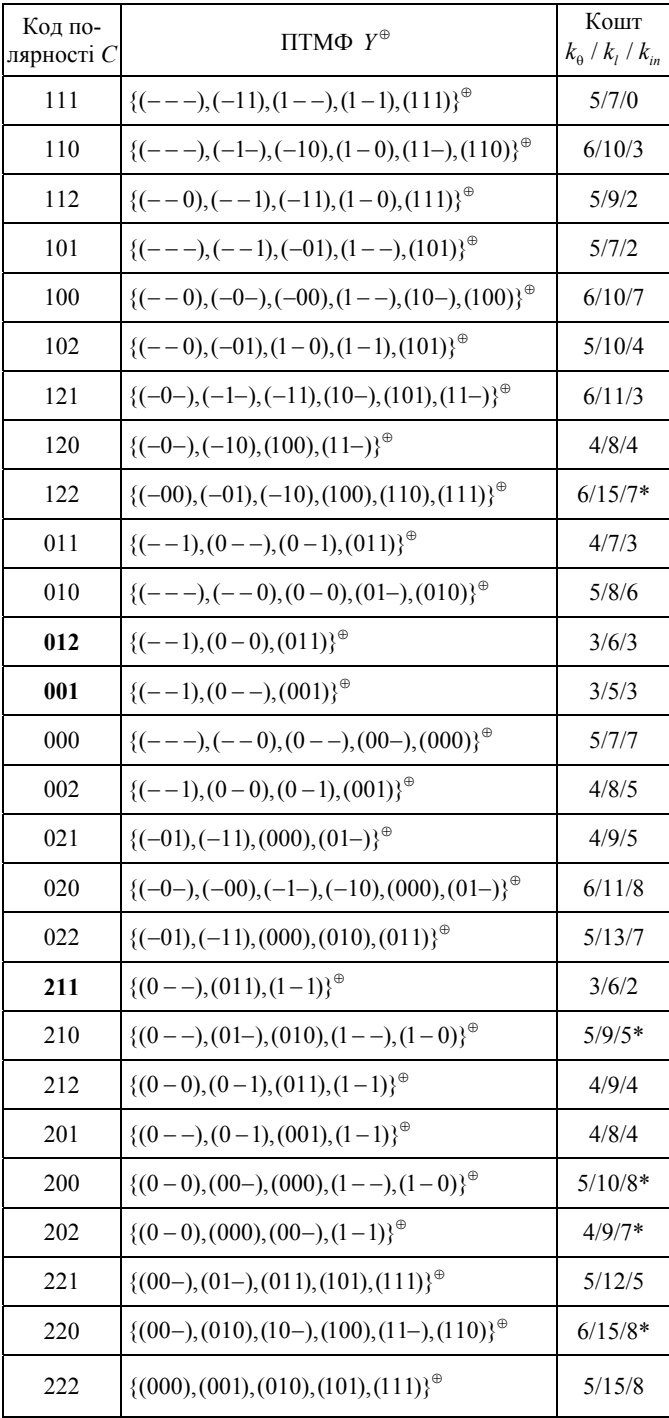

ничою полярністю виконується так: якщо шуканим є *FPRM*-поліном – аналогічно, а якщо шукається *MPRM*-поліном зі змішаною полярністю в *i*-й позиції, тобто ( $\sigma$ <sup>*...*2</sup>*i* $\cdot$ · $\sigma$ ),  $\sigma \in \{0,1\}$ , то перед виконанням відповідних процедур усі трійкові кон'юнктерми, які мають символ (–) в *i*-й позиції, замінюються на комплементарні. Наприклад, якщо над кон'юнктермом (1–1) потрібно виконати поляризацію кодом (021), то його спочатку необхідно споляризувати кодом (121), розклавши на комплементарні кон'юнктерми, тобто  $(1-1) \Rightarrow ((101),(111))$ , а тоді їх споляризувати заданим кодом:  $(101) \stackrel{021}{\Rightarrow} \begin{pmatrix} 001 \ 011 \end{pmatrix}$  $-01$  $\begin{pmatrix} 001 \\ -01 \end{pmatrix}$  i  $(111) \Rightarrow 0^{21}$  011  $-11$  $\begin{pmatrix} 011 \\ -11 \end{pmatrix}$ . Якщо шуканим є *MPRM*-полі-

ном з  $(\sigma \cdots 2_i \cdots 2_j \cdots \sigma)$ -полярністю, то кожний трійковий кон'юнктерм, що має (–) в *i*-й і *j*-й позиціях, необхідно замінити на відповідні чотири твірні кон'юнктерми, і т.д. Такі перетворення проілюструємо на прикладі нашої функції (порівняти з даними табл.):

• перехід  $(111) \Rightarrow (102)$ 

$$
Y^{\oplus} = \{(- - -), (-11), (1 - -), (1 - 1), (111)\}^{\oplus} \Rightarrow
$$
\n
$$
\Rightarrow \{((- - 0), (- - 1)), (-11), ((1 - 0), (1 - 1)), (1 - 1), (111)\}^{\oplus} \Rightarrow
$$
\n
$$
\Rightarrow \left\{(- - 0), (- - 1), \begin{pmatrix} -01 \\ -1 \end{pmatrix}, (1 - 0), \begin{pmatrix} 101 \\ 1-1 \end{pmatrix}\right\}^{\oplus}
$$
\n
$$
\Rightarrow \{(- - 0), (-01), (1 - 0), (1 - 1), (101)\}^{\oplus};
$$
\n• **nepex** 
$$
Y^{\oplus} = \{(- - -), (-11), (1 - -), (1 - 1), (111)\}^{\oplus} \Rightarrow
$$
\n
$$
\Rightarrow \left\{ \begin{pmatrix} -00 \\ -01 \\ -10 \end{pmatrix}, (-11), \begin{pmatrix} 100 \\ 101 \\ 110 \end{pmatrix}, (111) \begin{pmatrix} 111 \\ -111 \end{pmatrix} \right\}^{\oplus}
$$
\n
$$
\Rightarrow \{(-00), (-01), (-10), (100), (111)\}^{\oplus}.
$$

**Висновки**. На основі запропонованої числової теоретико-множинної інтерпретації *FPRM*та *MPRM*-поліномів з довільною *С*-полярністю логікових функцій від *n* змінних розроблено метод безпосереднього перетворення кон'юнктермів (досконалої) ТМФ або ДНФ у відповідні одночлени зазначених *RM*-поліномів (у тому числі зворотного і взаємного перетворення), який, як бачимо з прикладів, досить просто можна зреалізувати на комп'ютері без будь-яких проміжних перетворень. Метод не втрачатиме своїх переваг і у випадку відповідних перетворень системи логікових функцій.

- 1. *Рицар Б.Є.* Числова теоретико-множинна інтерпретація поліномів Жеґалкіна // УСиМ. *–* 2013. *–* № 1. *–*  $C. 11–26.$
- 2. *Green D.H.* Families of Reed–Muller canonical forms // Int. J. Electronics. *–* 1991. *–* **70**, № 2. *–* Р. 259–280.
- 3. *Sasao T.* Switching Theory for Logic Synthesis. *–* Kluwer Acad. Publ., 1999. *–* 361 p.
- 4. *Chrzanowska-Jeske M*., *Mishchenko A*., *Perkowski M.*  Generalized inclusive forms – new canonical Reed–Muller forms including ESOPs // VLSI Design. *–* 2002. *–* **14**, № 1. *–* Р. 13–21. *–* http://www.hindawi. com/journals/ vlsi/2002/764061/abs/
- 5. *Astola J.T*., *Stankovic R.S*. Fundamentals of Switching Theory and Logic Design. *–* Springer, 2006. – P. 47–87.
- 6. *Sasao T*. Easily testable realizations for generalized Reed–Muller expressions // IEEE Trans. On Computers. *–* 1997. *–* **46**, № 6. *–* Р. 709–716.
- 7. *Закревский А.Д*., *Поттосин Ю.В*., *Черемисинова Л.Д.*  Логические основы проектирования дискретных устройств. *–* М.: Физматлит, 2007. *–* 592 с.
- 8. *Tan E.C*., *Yang H.* Optimization of fixed-polarity Reed– Muller circuits using dual-polarity property // Circuits, systems, and signal processing. *–* 2000. *–* **19**, № 6. *–* Р. 535–548.
- 9. *Faraj Khalid Almaini A.E.A*. Optimal expression for fixed polarity dual Reed–Muller forms // WSEAS Transactions on Circuits and Systems. *–* 2007. *–* **6**, № 3. *–* Р. 364–371.
- 10. *Almaini A.E.A*., *McKenzie L.* Tabular techniques for generating Kronecker expentions // IEE Proc. Comp. Digit. Tech. *–* 1996. *–* **143**, № 4. *–* Р. 205–212.
- 11. *Mozammel H.A. Khan* An ASIC Architecture for Generating Optimum Mixed Polarity Reed–Muller Expression // Eng. Lett., 13:3, EL\_13\_3\_2 (Advance online publication: 4 Nov. 2006). *–* http://www.engineeringletters. com/issues\_v13/issue\_3/EL\_13\_3\_2.pdf
- 12. *Maslov D.A*. A method to find the best mixed-polarity Reed–Muller expression // Univ. New Brunswick, June, 2001. – http://webhome.cs.uvic.ca/~dmaslov/papers/ MCSthesis.pdf
- 13. *Dueck W.*, *Maslov D.*, *Butler T.* A method to find the best mixed-polarity Reed–Muller expression using transeunt triangle // The 5th Int. Workshop on Appl. of Reed–Muller Expansion in Circuit Design (RM), 2001. *–* Starkville. – P. 82–93. – http:// webhome.cs.uvic.ca/~ dmaslov/papers/MCSthesis.pdf
- 14. *Almaini A.E.A.* Electronic Logic Systems. Prentice– Hall Int., Englewood Cliffs, N.J. – 1994.
- 15. *Рицар Б.Є.* Теоретико-множинні оптимізаційні методи логікового синтезу комбінаційних мереж: Дис. д-ра. техн. наук, Львів, 2004. – 348 с*.*

Поступила 20.10.2012 *E-mail*: *bohdanrytsar*@*gmail.com* © Б.Е. Рыцар, 2013

### Б.Е. Рыцар

### **Числовая теоретико-множественная интерпретация полиномов Рида–Маллера с фиксированной и смешанной полярностью**

 $\bullet$ 

**Введение**. Статья представляет собой логическое продолжение работы [1], в которой рассмотрена числовая теоретико-множественная интерпретация полиномов Жегалкина и посвящена числовой теоретико-множественной интерпретации *RM*-полиномов с фиксированной (*FPRM*) и смешанной (*MPRM*) полярностью и основанному на этом новом методе взаимного преобразования дизъюнктивного и полиномиального форматов представления логических функций от *n* переменных.

### **Теоретические основы**

Произвольную логическую функцию  $f(x_1, x_2, \ldots, x_n)$ можно представить в полиномиальной нормальной форме (ПНФ) (*Exclusive-OR Sum-Of-Product form* – *ESOP*), образованной двухместными операциями – конъюнкцией (*AND*) и суммой по mod 2 (*EXOR*) – и константой **1**; инверсия произвольной переменной получается операцией  $x \oplus 1 = \overline{x}$ . При этом, в зависимости от того, какие переменные конъюнктермов ПНФ *f* (все либо некоторые из них) имеют или не имеют знак инверсии, что определяет так называемую *полярность переменных*, различают определенные классы *AND*-*EXOR* выражений ПНФ *f*. В общем случае их называют *полиномами* (*выражениями*) *Рида–Маллера* (*Reed–Muller expression* – *RM-полиномы*). Классификация *RM-*полиномов, отношение между различными классами и сложность их реализации описаны в [2–4].

Произвольную логическую функцию  $f(x_1, x_2, \ldots, x_n)$ можно разложить к одному из видов:

$$
f(x_1, ..., x_i, ..., x_n) = \overline{x}_i f_0 \oplus x_i f_1, \qquad (1)
$$

$$
f(x_1, ..., x_i, ..., x_n) = f_0 \oplus x_i f_2, \qquad (2)
$$

$$
f(x_1, ..., x_i, ..., x_n) = f_1 \oplus \overline{x}_i f_2,
$$
 (3)

 $r \text{Re } f_0 = f(x_1, ..., x_{i-1}, 0, x_{i+1}, ..., x_n), \quad f_1 = f(x_1, ..., x_{i-1}, 1, x_{i+1}, ..., x_n),$  $f_2 = f_0 \oplus f_1$ .

Выражения (1) – (3) – это соответственно *разложение Шеннона* (*Shannon expansion*), *положительное разложение Давия* (*positive Davio expansion*) и *отрицательное разложение Давия* (*negative Davio expansion*). Причем, (2) и (3) получаются из (1), если в первом случае вместо  $\bar{x}_i$  записать  $x_i \oplus 1$ , а во втором – вместо  $x_i$  записать  $\bar{x}_i \oplus 1$ . Например, (2) получим так:  $\bar{x}_i f_0 \oplus x_i f_1 = (x_i \oplus 1) f_0 \oplus$  $\bigoplus x_i f_1 = f_0 \oplus x_i (f_0 \oplus f_1) = f_0 \oplus x_i f_2$ . Применяя разложения (1) – (3) ко всем либо к некоторым переменным заданной функции f, получим разные классы RM-полиномов.

В сравнении с традиционным дизьюнктивным представлением RM-полиномы имеют ряд преимуществ [2-8]. В данной статье рассмотрены RM-полиномы, наиболее часто применяемые в разных оптимизационных задачах логического синтеза цифровых устройств.

RM-полином, образованный произвольным выбором полярности и переменных логической функции f, называют обобщенным RM-полиномом (Generalized Reed-Muller expression  $-$  GRM- $n$ олином):

$$
f = c_0 \oplus c_1 \tilde{x}_1 \oplus c_2 \tilde{x}_2 \oplus \dots \oplus c_n \tilde{x}_n \oplus c_{12} \tilde{x}_1 \tilde{x}_2 \oplus \dots \oplus c_{13} \tilde{x}_1 \tilde{x}_3 \oplus \dots
$$
  

$$
\dots \oplus c_{1,2,\dots,k} \tilde{x}_1 \tilde{x}_2 \cdots \tilde{x}_k \oplus \dots \oplus c_{1,2,\dots,n} \tilde{x}_1 \tilde{x}_2 \cdots \tilde{x}_n = \bigoplus_{l=0}^{2^n - 1} c_l \theta_l, (4)
$$

где  $\tilde{x}_i \in \{x_i, x_i\}$  означает, что каждая переменная в конъюнктермах ПНФ  $f$  (4) имеет нефиксированную полярность;  $c_l \in \{0,1\}$  - коэффициенты конъюнктермов  $\theta_l$ ,  $I \in \{0, 1, \ldots, 2^{n} - 1\}$ , причем  $\theta_0 = 1$ .

Разных *GRM*-полиномов (4) для функции *f* от *n* переменных можно получить не более  $2^{n2^{n-1}}$  [3].

Выражение ПНФ f, образованное разложением (2) к одним переменным и разложением (3) к остальным переменным, вследствие чего каждая переменная функции f будет иметь определенную фиксированную (положительную или отрицательную) полярность, называют полиномом Рида-Маллера с фиксированной полярностью (Fixed Polarity Reed–Muller expression – FPRM-полином):

$$
f = c_0 \oplus c_1 \hat{x}_1 \oplus c_2 \hat{x}_2 \oplus \dots \oplus c_n \hat{x}_n \oplus c_{12} \hat{x}_1 \hat{x}_2 \oplus \dots \oplus c_{13} \hat{x}_1 \hat{x}_3 \oplus \dots
$$
  

$$
\dots \oplus c_{1,2,\dots,k} \hat{x}_1 \hat{x}_2 \cdots \hat{x}_k \oplus \dots \oplus c_{1,2,\dots,n} \hat{x}_1 \hat{x}_2 \cdots \hat{x}_n = \bigoplus_{l=0}^{2^n - 1} c_l \theta_l, (5)
$$

где обозначение каждой переменной (с «выпуклой крышкой»)  $\hat{x}_i$  означает, что в конъюнктермах ПНФ  $f$ одни переменные не имеют знака инверсии, а другие его имеют;  $c_I \in \{0,1\}, \theta_0 = 1.$ 

Разных *FPRM*-полиномов (5) функция *f* от *n* переменных может иметь не более  $2^{n}$  [3].

Если заданную функцию  $f$  разложить к виду (2), то получим PPRM-полином (Positive Polarity Reed-Muller expression), т.е. полином (n-й степени) Жегалкина, все переменные которого имеют положительную полярность. Соответственно, если заданную функцию  $f$  разложить к виду (3), то получим NPRM-полином (Negative Polarity Reed-Muller expression), все переменные которого имеют отрицательную полярность. Заметим, что PPRM-полином (полином Жегалкина) и NPRM-полином (на практике встречается редко) – единственные (канонические) выражения ПНФ любой функции f, для которых проблемы минимизации не существует.

Если (2) и (3) применять к каждой переменной заданной функции f, то получим так называемый RMполином со смешанной полярностью (Mixed Polarity Reed-Muller expression – МРRМ-полином) (в [3-5] называют полиномом Кронекера (Kronecker expression)), где в (5)  $\hat{x}_i = {\overline{x}_i, x_i}$ , т.е. все переменные имеют обе полярности. В сравнении с *FPRM*-полиномом (5) *MPRM*-полином есть более общим выражением. Для функции от *п* переменных существует не более 3<sup>n</sup> разных MPRM-полиномов [3]. Поскольку в этом случае переменные не ограничены той либо иной полярностью, то среди MPRM-полиномов более вероятно найти такой, который будет более компактным, чем любой FPRM-полином.

Класс GRM-полиномов, как видим, содержит все рассмотренные классы RM-полиномов. Но среди AND-EXORвыражений наиболее общим будет выражение ПНФ  $f$ (ESOP), образованное конъюнктермами произвольных рангов  $r \in \{0,1,...,n\}$ :

$$
f = \bigoplus_{i} \tilde{x}_1 \tilde{x}_2 \cdots \tilde{x}_n, \qquad (6)
$$

где индекс I символизирует множество всех возможных конъюнктермов, а  $\tilde{x}_i \in \{1, \overline{x}_i, x_i\}$ , т.е. каждая переменная  $\tilde{x}_i$  может быть выбрана как 1,  $\overline{x}_i$  либо  $x_i$ , независимо от иного выбора для  $\tilde{x}_i$ ; причем, если  $\tilde{x}_i \in {\overline{x}_i, x_i}$ , то это совершенная ПНФ f, кстати, равная совершенной ДНФ f после замены символа ⊕ на ∨.

Как замечено в [3], эффективных алгоритмов минимизации ПНФ *f* не существует.

Для сравнения проиллюстрируем упомянутые RM-полиномы примерами:

•  $x_1x_3 \oplus x_1x_2x_3$  – *PPRM*-полином, т.е. полином Жегалкина:

•  $\overline{x}, \overline{x}, \oplus \overline{x}, \overline{x}, \overline{x}, - NPRM$ -полином;

•  $\overline{x}_1 x_3 \oplus \overline{x}_1 x_2 x_3$  – *FPRM*-полином;

•  $\overline{x}_1 x_3 \oplus \overline{x}_1 x_2 \overline{x}_3$  – *MPRM*-полином (или полином Кронекера):

•  $x_1 \oplus x_2 \oplus \overline{x}_1 \overline{x}_2$  – GRM-полином.

#### Постановка задачи

Для решения различных оптимизационных задач логического синтеза необходимо иметь RM-полиномы с минимальным числом конъюнктермов заданной функции f. При этом, если существует возможность выбора RM-полинома (за исключением PPRM- и NPRM-полиномов), то в случае одинакового числа конъюнктермов преимущество имеет RM-полином с минимальным суммарным числом литералов, а при одинаковом числе последних минимальным RM-полиномом считается тот, который имеет минимальное число отрицательно поляризованных литералов. Следовательно, цену реализации RM-полинома заданной функции f можно определить числовым соотношением  $k_{\theta}$  /  $k_{l}$  /  $k_{in}$ , где  $k_{\theta}$ ,  $k_{l}$ ,  $k_{in}$  – число конъюнктермов, литералов и инверторов соответственно.

В отличие от функций, заданных в дизъюнктивной форме представления, в полиномиальном формате существует возможность решать оптимизационную задачу логического синтеза с помощью поиска такой полярности RM-полинома функции f, которая обеспечивала бы минимальную цену реализации  $k_{0} / k_{1} / k_{m}$ . Такое свойство RM-полиномов, в сравнении с ДНФ  $f<sub>2</sub>$  – еще одно из преимуществ полиномиального формата [8-13].

Поиск оптимальной полярности RM-полиномов относится к сложным комбинаторным задачам. Поэтому важно, чтобы этот процесс был обеспечен простыми и быстродействующими средствами преобразования функции из заданного дизъюнктивного формата представления в полиномиальный, и наоборот. Вместе с тем замена логических базисов приводит к необходимости решения новых оптимизационных задач. Известные методы взаимного преобразования логических базисов преимущественно основываются на аналитическом [3, 5, 6, 11]. табличном [9, 10, 14] или матрично-векторном [5, 7, 8, 13] подходах, имеющих по известным причинам определенные ограничения в их компьютерной реализации.

#### Основная часть

Как показано в [15], любой аналитический конъюнктерм ранга  $r \in \{0,1,\ldots,n\}$  логической функции  $f(x_1, x_2, \ldots, x_n)$ можно представить в теоретико-множественном виде как троичное (или двоичное) число либо как множество десятичных чисел. Например, конъюнктерм третьего ранга  $\bar{x}_{1}x_{3}\bar{x}_{5} = (0-1-0) = (4,6,12,14)$ . Над числовыми конъюнктермами сравнительно проще выполнять разные операции и процедуры [15]. Дизъюнктивному формату (ДНФ) задания логической функции f соответствует теоретико-множественный формат (ТМФ). В общем случае ТМФ  $Y^1$  – это множество числовых конъюнктермов разных рангов  $r \in \{1, 2, ..., n\}$ , которому в полиномиальном формате соответствует ПТМФ  $Y^{\oplus}$  [1] при условии, что все ее члены взаимно ортогональны. К тому же совершенной ТМФ  $Y^1$ , которая есть множеством числовых минтермов (конъюнктермов *п*-ранга), в полиномиальном формате соответствует совершенная ПТМФ  $Y^{\oplus}$ .

Исходя из [1], можно предвидеть, что числовая теоретико-множественная интерпретация RM-полиномов с определенной поляризацией будет отличаться от аналогичной интерпретации полиномов Жегалкина тем, что числовые конъюнктермы, составляющие ПТМФ  $Y^\oplus$  упомянутых RM-полиномов, будут иметь вместо единицы значение нуль именно в разрядах, соответствующих отрицательной поляризации переменных функции f.

Поскольку MPRM-полиномы содержат разные классы FPRM-полиномов функции  $f(x_1, x_2, ..., x_n)$ , полярность переменных RM-полиномов будем задавать так называемым *кодом полярности*  $C = (\rho_1 \rho_2 \cdots \rho_n)$ , где  $\rho_1, \rho_2, ..., \rho_n \in \{0, 1, 2\}$ . Причем, если значение  $\rho_i = 0$ , то  $i$ -я переменная функции  $f$  пусть имеет отрицательную  $(\bar{x}_i)$  полярность, если  $\rho_i = 1 - \text{положительную } (x_i)$  по-

лярность, а если  $\rho = 2$  – смешанную  $(x_i \mid u \mid \overline{x_i})$  полярность. В случае FPRM-полиномов код полярности  $C = (\rho_1 \rho_2 \cdots \rho_n)$ , где  $\rho_1, \rho_2, ..., \rho_n \in \{0, 1\}$ . Следовательно, если искомым есть PPRM-полином (полином Жегалкина), то следует задавать код полярности  $C = (11 \cdots 1)$ , если  $NPRM$ -полином, то  $C = (00 \cdots 0)$ , а если  $MPRM$ -полином, то  $C = (22 \cdots 2)$ . При этом, если в первых двух случаях теоретико-множественные представители - это ПТМФ  $Y^{\oplus}$ , то в последнем – совершенная ПТМФ  $Y^{\oplus}$ . В произвольном случае, если, например, для некоторой функции  $f(x_1, x_2, x_3)$  необходимо найти RM-полином с полярностью  $C = (012)$ , то в образовавшемся аналитическом полиноме переменная  $x_1$  во всех выражениях конъюнктермов будет иметь отрицательную  $(\bar{x}_1)$  полярность,  $x_2$  - положительную  $(x_2)$  полярность, а  $x_3$  - смешанную  $(x_3 \mid n \mid \overline{x}_3)$ . Соответственно, в теоретико-множественном представлении числовые (троичные и/или двоичные) конъюнктермы ПТМФ  $Y^{\oplus}$  будут иметь значение ноль в разряде с весом  $2^2$ , значение единица в разряде с весом  $2<sup>1</sup>$  и значения ноль и единица в разряде с весом  $2^{\circ}$  в комплементарных конъюнктермах.

Итак, код полярности С определяет разновидность RM-полиномов - устанавливает, какая именно переменная функции f будет иметь положительную, отрицательную либо обе полярности. При этом общее число RM-полиномов с определенной С-полярностью равно 2". Для  $f(x_1, x_2, x_3)$  разных *FPRM*-полиномов с *C*-полярностью будет восемь. Например, для функции  $f(x_1, x_2, x_3) =$  $=\overline{x}_1\overline{x}_2\overline{x}_3 \vee x_1x_2x_3$  свойственны следующие четыре вида FPRM-полиномов:

с (111)-полярностью (полином Жегалкина)  $1 \oplus x_1 \oplus x_2 \oplus x_3 \oplus x_1x_2 \oplus x_1x_3 \oplus x_2x_3$ 

с (011)-полярностью  $\bar{x}_1 \oplus \bar{x}_1 x_2 \oplus \bar{x}_1 x_3 \oplus x_2 x_3$ ,

с (001)-полярностью  $x_3 \oplus \overline{x}_1 \overline{x}_2 \oplus \overline{x}_1 x_3 \oplus \overline{x}_2 x_3$ ,

с (000)-полярностью  $1 \oplus \overline{x}_1 \oplus \overline{x}_2 \oplus \overline{x}_3 \oplus \overline{x}_4 \overline{x}_2 \oplus \overline{x}_1 \overline{x}_3 \oplus \overline{x}_2 \overline{x}_3$ ,

MPRM-полином с (222)-полярностью этой функции это ее совершенная ПНФ  $f = \overline{x}_1 \overline{x}_2 \overline{x}_3 \oplus x_1 x_2 x_3$ .

На рисунке показана классификация рассмотренных RM-полиномов.

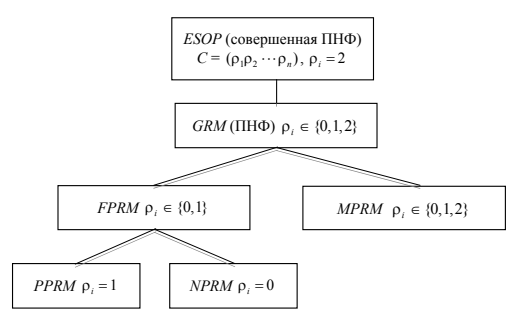

Процедуру задания С-полярности будем обозначать оператором ⇒. Например, для  $f(x_1, x_2, x_3)$  оператор ⇒ означает, что искомым есть FPRM-полином с (011)-полярностью, аналитические выражения конъюнктермов которого задает кортеж  $\langle \overline{x}_1, x_2, x_3 \rangle$ , а числовых конъюнктермов - значения ноль и единица числового кортежа  $012\,$  $\langle 0,1,1 \rangle$ . Если имеем оператор  $\Rightarrow$ , то искомым будет MPRM-полином с (012)-полярностью, аналитические конъюнктермы которого определяют два кортежа  $\langle \overline{x}_1, x_2, \overline{x}_3 \rangle$ и  $\langle \overline{x}_1, x_2, x_3 \rangle$ , а числовые конъюнктермы – значения ноль и единица числовых кортежей  $\langle 0,1,0 \rangle$  и  $\langle 0,1,1 \rangle$ . При наличии оператора => искомым есть MPRM-полином с (122)-полярностью, аналитические конъюнктермы которого определяют четыре кортежа  $\langle x_1, \overline{x}_2, \overline{x}_3 \rangle$ ,  $\langle x_1, \overline{x}_2, x_3 \rangle$ ,  $\langle x_1, x_2, \overline{x}_3 \rangle$  и  $\langle x_1, x_2, x_3 \rangle$ , а числовые конъюнктермы, соответственно,  $\langle 1, 0, 0 \rangle$ ,  $\langle 1, 0, 1 \rangle$ ,  $\langle 1, 1, 0 \rangle$  и  $\langle 1, 1, 1 \rangle$  и др.

В работе [1] преобразование «совершенная ТМФ  $Y^1 \Rightarrow$ ⇒ полином Жегалкина» выполняется так: все нули в двоичных минтермах совершенной ТМФ  $Y^1$  заданной функции f заменяются на символ поглощения (-), а образованные троичные конъюнктермы заменяются на образующие их числовые минтермы; из множества последних удаляются одинаковые пары чисел, вследствие чего получается ТМФ $Y^\oplus$ полинома Жегалкина (ТМФЖ  $Y^\oplus$ ). Однако, если такой подход применять к преобразованию «(совершенная) ТМФ  $Y^1 \stackrel{C}{\Rightarrow} RM$ -полином», то RM-полином с нужной С-полярностью образовывался бы только через код полярности  $C = (11 \cdots 1)$ , т.е. через ТМФЖ  $Y^{\oplus}$ .

В данной статье предложен метод непосредственного преобразования дизъюнктивного формата в полиномиальный, отличающийся от [1] тем, что каждый двоичный и/или троичный конъюнктерм ранга  $r \in \{1,2,...,n\}$ (совершенной) ТМФ  $Y^1$  заданной функции  $f(x_1, x_2, ..., x_n)$ преобразуется непосредственно (без замены троичных конъюнктермов на их образующие и ТМФЖ  $Y^{\oplus}$ ) в некоторое множество двоичных и/или троичных конъюнктермов рангов  $r \in \{0,1,2,...,n\}$  полиномиального формата с заданной С-полярностью переменных. ПТМФ  $Y^{\oplus}$  искомого RM-полинома с С-полярностью образуется после удаления пар одинаковых элементов из упомянутого множества. Чтобы получить аналитическое выражение RM-полинома заданной функции f достаточно применить правило [1]:

$$
(1)_i \to x_i, (0)_i \to \overline{x}_i, (-)_i \to \text{oreyrcrsyionqaa } x_i,
$$
  
33.157537 (1)  $\to \oplus$ .

Формирование числовых конъюнктермов ПТМФ  $Y^{\oplus}$ RM-полиномов с заданной С-полярностью предлагаемым методом основано на аналитических преобразованиях каждой *і*-й переменной заданной функции f, а именно: замена  $(1)_i \rightarrow (0)_i$  соответствует выражению  $x_i = \overline{x}_i \oplus 1$ , замена  $(0)_i \rightarrow (1)_i$  – выражению  $\overline{x}_i = x_i \oplus 1$ , замена  $(-), \rightarrow ((0), (1),)$  – выражению  $1 = \overline{x}, \oplus x,$ . Соответственно заданному коду полярности С числовая теоретико-множественная процедура формирования С-полярности в RM-полиномах выполняется над каждым *i-*м разрядом числовых конъюнктермов ПТМФ  $Y^{\oplus}$  функции  $f$ по следующим правилам:

• в случае положительной поляризации

$$
(0)_i \to \begin{pmatrix} 1 \\ - \end{pmatrix}_i, (1)_i \to (1)_i, (-)_i \to (-)_i; \tag{7}
$$

• в случае отрицательной поляризации  $(\overline{0})_i \rightarrow (0)_i$ ,

$$
(\overline{1})_i \rightarrow \begin{pmatrix} 0 \\ - \end{pmatrix}_i, \, (\neg)_i \rightarrow (\neg)_i \, ; \tag{8}
$$

• в случае смешанной поляризации  $(\tilde{0})$ ,  $\rightarrow$   $(0)$ ,

$$
(\tilde{1})_i \to (1)_i, (-)_i \to ((0)_i, (1)_i).
$$
 (9)

Для получения FPRM-полиномов применяются правила (7) и (8), причем, в образуемых троичных конъюнктермах ПТМФ  $Y^{\oplus}$  символ (-) комбинаторно занимает по одному, по два и так далее - только значимые разряды троичного конъюнктерма (совершенной) ТМФ  $Y^1$ , начиная с младшего. Следовательно, если в преобразовании ТМФ  $Y^1 \Rightarrow$  FPRM-полином образующим выступает минтерм, то (-) в образуемых конъюнктермах расставляются комбинаторно по всем разрядам, а если образующий – конъюнктерм ранга  $r \in \{1, 2, ..., n-1\}$ , то его значимые разряды в образуемых конъюнктермах заменяют символы (-), а его собственные символы (-) переписываются. Например, пусть задано преобразование  $x_1x_2\overline{x}_3 \stackrel{010}{\Rightarrow} f(\overline{x}_1, x_2, \overline{x}_3)$  и  $x_1\overline{x}_3 \stackrel{010}{\Rightarrow} f(\overline{x}_1, x_2, \overline{x}_3)$ . Аналитическим методом получим следующие выражения:

$$
x_1x_2\overline{x}_3 \stackrel{010}{\Rightarrow} (\overline{x}_1 \oplus 1)x_2\overline{x}_3 = \overline{x}_1x_2\overline{x}_3 \oplus x_2\overline{x}_3
$$
 u  

$$
x_1\overline{x}_3 \stackrel{010}{\Rightarrow} (\overline{x}_1 \oplus 1)\overline{x}_3 = \overline{x}_1\overline{x}_3 \oplus \overline{x}_3.
$$

Числовым теоретико-множественным методом получим соответственно:

$$
(110) \stackrel{010}{\Rightarrow} (\overline{1}1\overline{0}) \Rightarrow \begin{pmatrix} 010\\-10 \end{pmatrix} \text{ if } (1-0) \stackrel{010}{\Rightarrow} (\overline{1}-\overline{0}) \Rightarrow \begin{pmatrix} 0-0\\--0 \end{pmatrix}.
$$

Пример 1. Методом непосредственного преобразования найти полином Жегалкина для ДНФ функции  $f(x_1, x_2, x_3) = x_1 \overline{x}_2 \overline{x}_3 \vee x_2 \overline{x}_3 \vee x_3$ .

Решение. Поскольку конъюнктермы заданной функции f взаимно ортогональны, то преобразовав ДНФ в ТМФ  $Y^1$ , по описанному ранее методу получим ТМФЖ  $Y^{\oplus}$ :

$$
Y^1 = \{(100), (-10), (-1)\}^1 \stackrel{111}{\Rightarrow}
$$

$$
\Rightarrow \left\{ (111)_{,} (11-), (1-1), (-11), (-1-), (-1-), (-1)) \right\}^{\oplus}
$$
  
\n
$$
\Rightarrow \left\{ (111), (11-), (1-1), (-11), (1-), (-1-), (-1)) \right\}^{\oplus}
$$

Отсюда полином Жегалкина заданной функции  $f = x_1x_2x_3 \oplus x_1x_2 \oplus x_1x_3 \oplus x_2x_3 \oplus x_1 \oplus x_2 \oplus x_3$ .

**Пример 2**. Для функции  $f(x_1, x_2, x_3, x_4)$ , заданной совершенной ТМФ  $Y^1 = \{2, 7, 9, 12, 15\}^1$ , методом непосредственного преобразования найти следующие FPRM-полиномы: с (1111)-, с (1110)- и (1010)-полярностью (в [12. с. 476] этот пример решен методом карт Карно).

 $1111$ 

### Решение.

$$
Y^{1} = \{(0010), (0111), (1001), (1100), (1111)\}^{1} \Rightarrow
$$
\n
$$
\begin{bmatrix}\n1111 \\
111-\n\end{bmatrix}
$$
\n
$$
\begin{bmatrix}\n1111 \\
1-11 \\
-111 \\
-1-1\n\end{bmatrix}, \begin{bmatrix}\n1111 \\
11-1 \\
1-11 \\
1-1\n\end{bmatrix}, \begin{bmatrix}\n1111 \\
111-\n\end{bmatrix}, \begin{bmatrix}\n1111 \\
111-\n\end{bmatrix}, (1111)\}
$$
\n
$$
\Rightarrow
$$
\n
$$
\begin{bmatrix}\n-111 \\
-11-\n\end{bmatrix}
$$
\n
$$
\begin{bmatrix}\n-111 \\
-11-\n\end{bmatrix}
$$
\n
$$
\begin{bmatrix}\n-111 \\
-11-\n\end{bmatrix}
$$
\n
$$
\begin{bmatrix}\n-111 \\
-11-\n\end{bmatrix}
$$

$$
\Rightarrow \{ (1-1-), (-11-), (-11), (-1-), (1-1), (11-), (1111) \}^{\oplus}
$$

Итак, FPRM-полином с (1111)-полярностью функции  $f = x_1x_3 \oplus x_2x_3 \oplus x_3x_4 \oplus x_3 \oplus x_1x_4 \oplus x_1x_5 \oplus x_1x_2x_4$ .

FPRM-полином с (1110)-полярностью проще получить из ПТМФ  $Y^{\oplus}$  FPRM-полинома с (1111)-полярностью, чем из совершенной ТМФ  $Y^1$  заданной функции, поскольку для этого достаточно применить правило (8) только к конъюнктермам, имеющим единицы в младшем разряде (с весом  $2^0$ ):

$$
(-11) \stackrel{1110}{\Rightarrow} (-11) \Rightarrow \begin{pmatrix} -10 \\ -1 \end{pmatrix},
$$
  
\n
$$
(1-1) \stackrel{1110}{\Rightarrow} (1-1) \Rightarrow \begin{pmatrix} 1 & -0 \\ 1 & -1 \end{pmatrix},
$$
  
\n
$$
(1111) \stackrel{1110}{\Rightarrow} (1111) \Rightarrow \begin{pmatrix} 1110 \\ 111 \end{pmatrix}.
$$

Заменив этими множествами неполяризованные конъюнктермы ПТМФ  $Y^{\oplus}$  FPRM-полинома с (1111)-полярностью и выполнив процедуру упрощения, получим ПТМФ  $Y^{\oplus}$  искомого FPRM-полинома:

$$
\begin{pmatrix} 1 & -0 \ 1 & -1 \end{pmatrix}, \begin{pmatrix} 1 & 1 & 1 & 0 \ 1 & 1 & 1 \end{pmatrix}^{\oplus} \Rightarrow \{ (1 - 1 -), (-11 -), (11 - -), (-11 -), (11 - -), (-11 -), (11 - 1), (11 - 1) \}^{\oplus}.
$$

Следовательно, FPRM-полином с (1110)-полярностью

$$
f(x_1, x_2, x_3, \overline{x}_4) = x_1 x_3 \oplus x_2 x_3 \oplus x_1 x_2 \oplus
$$
  

$$
\oplus x_3 \overline{x}_4 \oplus x_1 \overline{x}_4 \oplus x_1 \oplus x_1 x_2 x_3 \overline{x}_4 \oplus x_1 x_2 x_3.
$$

FPRM-полином с (1010)-полярностью определим на основании ПТМФ  $Y^{\oplus}$  FPRM-полинома с (1110)-полярностью, выполнив процедуру (8) только над конъюнктермами, имеющими единицы в разряде с весом  $2^2$ :

$$
(-11-) \stackrel{^{1010}}{\Rightarrow} (-\bar{1}1-) \Rightarrow \begin{pmatrix} -01- \\ -1- \end{pmatrix}, (11--) \stackrel{^{1010}}{\Rightarrow} (1\bar{1}--) \Rightarrow \begin{pmatrix} 10-- \\ 1--- \end{pmatrix},
$$
  

$$
(1110) \stackrel{^{1010}}{\Rightarrow} (1\bar{1}10) \Rightarrow \begin{pmatrix} 1010 \\ 1-10 \end{pmatrix}, (111-) \stackrel{^{1010}}{\Rightarrow} (1\bar{1}1-) \Rightarrow \begin{pmatrix} 101- \\ 1-1- \end{pmatrix}.
$$

После соответствующих замен в ПТМФ  $Y^{\oplus}$  FPRMполинома с (1110)-полярностью и упрощения полученного множества, получим ПТМФ  $Y^{\oplus}$  FPRM-полинома с (1010)-полярностью:

$$
Y^{\oplus} = \{(-10), (-11-), (11-), (1-1-),
$$
  
\n
$$
(1-0), (1--), (1110), (111-)^{\oplus} \Rightarrow
$$
  
\n
$$
\Rightarrow \{(-10), (1-1-), (1-0), (1--), \begin{pmatrix} -01- \\ -1- \end{pmatrix}, \begin{pmatrix} 10- \\ 1- \end{pmatrix},
$$
  
\n
$$
\begin{pmatrix} 1010 \\ 1-10 \end{pmatrix}, \begin{pmatrix} 101- \\ 1-1- \end{pmatrix}^{\oplus} \Rightarrow \{(-10), (1-0), (-01-), (-1-),
$$
  
\n
$$
(10-), (1010), (1-10), (101-)^{\oplus}.
$$

Следовательно, FPRM-полином с (1010)-полярностью

$$
f(x_1, \overline{x}_2, x_3, \overline{x}_4) = x_3 \overline{x}_4 \oplus x_1 \overline{x}_4 \oplus \overline{x}_2 x_3 \oplus x_3 \oplus x_4
$$
  

$$
\oplus x_1 \overline{x}_2 \oplus x_1 \overline{x}_2 x_3 \overline{x}_4 \oplus x_1 x_3 \overline{x}_4 \oplus x_1 \overline{x}_2 x_3.
$$

Покажем, что последний результат будет тот же, если предлагаемый метод применить к совершенной ТМФ  $Y^1$  заданной функции:

$$
Y^{1} = \{(0010), (0111), (1001), (1100), (1111)\}^{1} \Rightarrow
$$
  
\n
$$
\Rightarrow \{(0\overline{0}1\overline{0}), (0\overline{1}1\overline{1}), (1\overline{0}0\overline{1}), (1\overline{1}0\overline{0}), (1\overline{1}1\overline{1})\}^{\oplus}
$$
  
\n
$$
\Rightarrow \begin{pmatrix}\n1010 \\
101-\n\end{pmatrix}, \begin{pmatrix}\n1010 \\
101-\n\end{pmatrix}, \begin{pmatrix}\n1010 \\
101-\n\end{pmatrix}, \begin{pmatrix}\n1010 \\
10-0\n\end{pmatrix}, \begin{pmatrix}\n1010 \\
101-\n\end{pmatrix}, \begin{pmatrix}\n1010 \\
101-\n\end{pmatrix}, \begin{pmatrix}\n1010 \\
101-\n\end{pmatrix}, \begin{pmatrix}\n1010 \\
101-\n\end{pmatrix}, \begin{pmatrix}\n1010 \\
101-\n\end{pmatrix}, \begin{pmatrix}\n1010 \\
101-\n\end{pmatrix}, \begin{pmatrix}\n1010 \\
101-\n\end{pmatrix}, \begin{pmatrix}\n1010 \\
101-\n\end{pmatrix}, \begin{pmatrix}\n1010 \\
101-\n\end{pmatrix}, \begin{pmatrix}\n1010 \\
101-\n\end{pmatrix}, \begin{pmatrix}\n1010 \\
101-\n\end{pmatrix}, \begin{pmatrix}\n1010 \\
101-\n\end{pmatrix}, \begin{pmatrix}\n1010 \\
101-\n\end{pmatrix}, \begin{pmatrix}\n1010 \\
101-\n\end{pmatrix}, \begin{pmatrix}\n1010 \\
101-\n\end{pmatrix}, \begin{pmatrix}\n1010 \\
101-\n\end{pmatrix}, \begin{pmatrix}\n1010 \\
101-\n\end{pmatrix}, \begin{pmatrix}\n1010 \\
101-\n\end{pmatrix}, \begin{pmatrix}\n1010 \\
101-\n\end{pmatrix}, \begin{pmatrix}\n1010 \\
101-\n\end{pmatrix}, \begin{pmatrix}\n1010 \\
101-\n\end{pmatrix}, \begin{pmatrix}\n1010 \\
101-\n\end{pmatrix}, \begin{pmatrix}\n1010
$$

$$
\Rightarrow \{(-01-), (-10), (-1-), (10-),
$$
  
(1-0), (1010), (101-), (1-10)<sup>0</sup>

Покажем обратное преобразование ПТМФ  $Y^{\oplus} \Rightarrow$  coвершенная ТМФ  $Y^1$ :

$$
Y^{\omega} = \{(-01-), (-10), (-1-), (10--),
$$
  
\n
$$
(1-0), (1010), (101-), (1-10)\}^{\circ} \Rightarrow
$$
  
\n
$$
\Rightarrow \{(2, 3, 10, 11), (2, 6, 10, 14), (2, 3, 6, 7, 10, 11, 14, 15),
$$
  
\n
$$
(8, 9, 10, 11), (8, 10, 12, 14), (10), (10, 11), (10, 14)\}^{\circ} =
$$
  
\n
$$
= \{2, 7, 9, 12, 15\}^{\circ} \equiv \{2, 7, 9, 12, 15\}^{1}.
$$

Следовательно, рассмотренные четыре разновидности  $FPRM$ -полиномов функции  $f(x_1, x_2, x_3) = \overline{x}_1 \overline{x}_2 \overline{x}_3 \vee x_1 x_2 x_3$ , имеющей совершенную ТМФ  $Y^1 = \{0, 7\}^1$ , можно интерпретировать в числовом теоретико-множетвенном формате такими ПТМФ  $Y^{\oplus}$ :

с (111)-полярностью (полином Жегалкина)  $Y^{\oplus}$  =  $=\{(11-),(1-1),(-11),(1-1),(-1-),(-1),(--1)\}^{\oplus}$ 

с (011)-полярностью

 $Y^{\oplus} = \{(01-), (0-1), (0--), (-11)\}^{\oplus}$ ,

с (001)-полярностью

 $Y^{\oplus} = \{(00-), (0-1), (-01), (-1)\}^{\oplus}$ ,

с (000)-полярностью

 $Y^{\oplus} = \{(00-),(0-0),(-00),(0--),(-0-),(-0),(--0),(--1)\}^{\oplus}.$ 

Совершенная ПТМФ Y<sup>®</sup> MPRM-полинома этой функции с (222)-полярностью  $Y^{\oplus} = \{(000), (111)\}^{\oplus}$ .

В преобразовании ТМФ  $Y^1 \stackrel{C}{\Rightarrow} MPRM$ -полином. причем для  $N \neq (22 \cdots 2)$ , правила (7) и (8) применяются так же, как в случае *FPRM*-полиномов, но только к разрядам образующих, не подлежащих смешанной поляризации. При этом правило (9) применяется только к разрядам, имеющим символ (-), значимые разряды образующих в этом случае переносятся без изменений. Например, при преобразовании  $\overline{x}_1 \overline{x}_3 \stackrel{1222}{\Rightarrow} f(x_1, \tilde{x}_2, \tilde{x}_3, \tilde{x}_4)$  аналитическим путем получим

$$
\overline{x}_1 \overline{x}_3 \stackrel{1222}{\Rightarrow} (x_1 \oplus 1)(\overline{x}_2 \oplus x_2) \overline{x}_3 (\overline{x}_4 \oplus x_4) =
$$
  
=  $x_1 \overline{x}_2 \overline{x}_3 \overline{x}_4 \oplus x_1 \overline{x}_2 \overline{x}_3 x_4 \oplus x_1 x_2 \overline{x}_3 \overline{x}_4 \oplus x_1 x_2 \overline{x}_3 x_4 \oplus$   
 $\oplus \overline{x}_2 \overline{x}_3 \overline{x}_4 \oplus \overline{x}_2 \overline{x}_3 x_4 \oplus x_2 \overline{x}_3 \overline{x}_4 \oplus x_2 \overline{x}_3 \overline{x}_4.$ 

а числовым теоретико-множественным методом -

$$
(0-0-)\stackrel{1222}{\Rightarrow}(0-\tilde{0}-)\Rightarrow \left(\begin{pmatrix}1000\\-000\end{pmatrix}, \begin{pmatrix}1001\\-001\end{pmatrix}, \begin{pmatrix}1100\\-100\end{pmatrix}, \begin{pmatrix}1101\\-101\end{pmatrix}\right)\Rightarrow
$$
  
\n
$$
\Rightarrow \{(1000), (1001), (1100), (1101),
$$
  
\n
$$
(-000), (-001), (-100), (-101)\}^{\circ}.
$$

Пример 3. Методом непосредственного преобразования найти все RM-полиномы с фиксированой и смешанной полярностью для функции  $f(x_1, x_2, x_3)$ , задан-

Решение. Далее приведена таблица результатов определения ПТМФ  $Y^{\oplus}$  и цен реализации всех  $RM$ -полиомов с фиксированной и смешанной С-полярностью, полученных методом непосредственного преобразования для функции f, заданной совершенной ТМФ  $Y^1 = \{(000), (001), (010), (101), (111)\}^1$ .

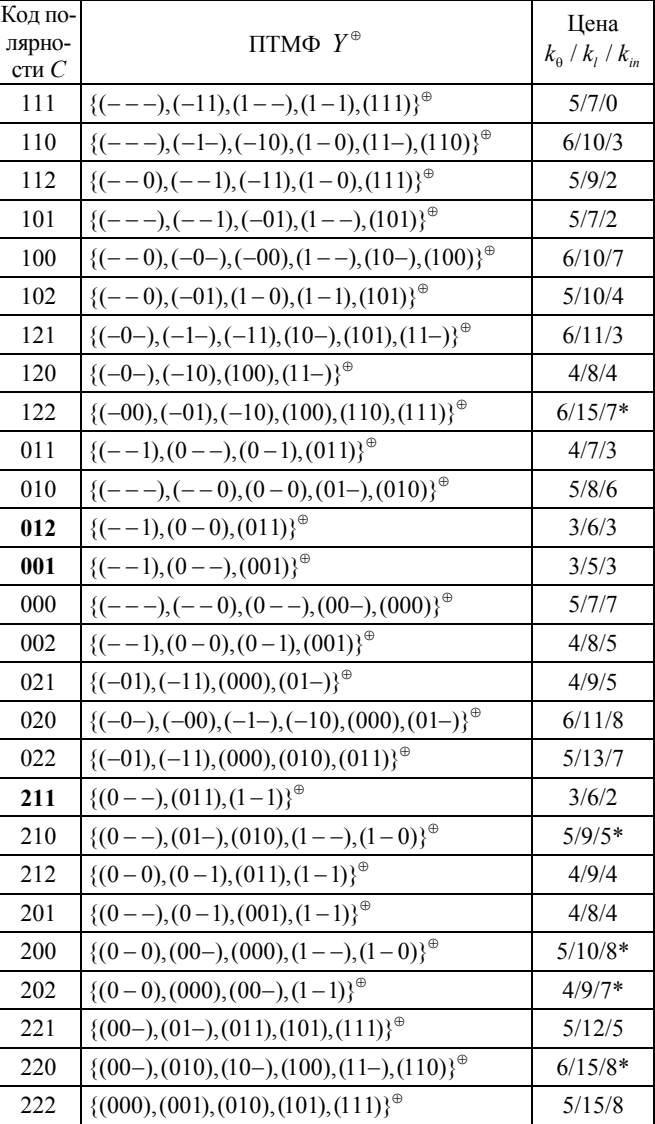

В таблице выделены жирным шрифтом коды полярности С, принадлежащие ПТМФ  $Y^{\oplus}$  RM-полиномов, имеющие минимальную цену реализации; значком \* отмечены уточненные автором данные [11]. Например, ПТМФ  $Y^{\oplus}$  RM-полинома с (210)-полярностью получена так:

$$
Y^1 = \{ (000), (001), (010), (101), (111) \}^{1} \stackrel{210}{\Rightarrow}
$$
  

$$
\Rightarrow \{ (\tilde{0}0\overline{0}), (\tilde{0}0\overline{1}), (\tilde{0}1\overline{0}), (\tilde{1}0\overline{1}), (\tilde{1}1\overline{1}) \}^{\oplus} \Rightarrow
$$

$$
\Rightarrow \left\{ \begin{pmatrix} 010 \\ 010 \\ 0-0 \end{pmatrix}, \begin{pmatrix} 010 \\ 01- \\ 0-0 \end{pmatrix}, (010), \begin{pmatrix} 110 \\ 11- \\ 1-0 \end{pmatrix}, \begin{pmatrix} 110 \\ 11- \end{pmatrix} \right\}^{\oplus} \Rightarrow \right\} \Rightarrow \left\{ (0--), (01-), (010), (1--), (1-0) \right\}^{\oplus}.
$$

На примере рассмотренной функции покажем взаимные преобразования RM-полиномов разных С-полярностей описанным методом. В частности, для ПТМФ  $Y^{\oplus} = \{(0, -1), (0, 1), (0, 10), (1, -1), (1, 0)\}^{\oplus}$ , представляющей MPRM-полином с (210)-полярностью, определим (сравнить с данными табл.):

• nepexo
$$
\pi
$$
 (210)  $\Rightarrow$  (211)

$$
Y^{\oplus} = \{(0--), (01-), (010), (1--), (1-0)\}^{\oplus} \stackrel{211}{\Rightarrow}
$$
  
\n
$$
\stackrel{211}{\Rightarrow} \left\{ (0--), (01-), \begin{pmatrix} 011 \\ 01- \end{pmatrix}, (1--), \begin{pmatrix} 1-1 \\ 1- \end{pmatrix} \right\}^{\oplus} \Rightarrow
$$
  
\n
$$
\Rightarrow \{(0--), (011), (1-1)\}^{\oplus};
$$

 $211$ 

• переход  $(210) \Rightarrow (110)$ 

$$
Y^{\oplus} = \{(0--), (01-), (010), (1--), (1-0)\}^{\oplus} \stackrel{110}{\Rightarrow}
$$
  
\n
$$
\stackrel{110}{\Rightarrow} \left\{ \begin{pmatrix} 1--\\--- \end{pmatrix}, \begin{pmatrix} 11-\\-1-\end{pmatrix}, \begin{pmatrix} 110\\-10 \end{pmatrix}, (1--), (1-0) \end{pmatrix}^{\oplus}
$$
  
\n
$$
\Rightarrow \{(---), (-1-), (-10), (1-0), (11-), (110)\}^{\oplus}
$$

• переход  $(210) \Rightarrow (010)$ 

$$
Y^{\oplus} = \{(0--),(01-),(010),(1--),(1-0)\}^{\oplus} \stackrel{010}{\Rightarrow}
$$
  
\n
$$
\stackrel{010}{\Longrightarrow} \left\{(0--),(01-),(010),\begin{pmatrix}0--\\---\end{pmatrix},\begin{pmatrix}0-0\\--0\end{pmatrix}\right\}^{\oplus} \stackrel{010}{\Rightarrow}
$$
  
\n
$$
\Rightarrow \{(---),(--0),(0-0),(01-),(010)\}^{\oplus};
$$

• переход  $(210) \Rightarrow (111)$ 

$$
Y^{\oplus} = \{(0--), (01-), (010), (1--), (1-0)\}^{\oplus} \stackrel{111}{\Rightarrow}
$$
  
\n
$$
\xrightarrow{\text{III}} \left\{ \begin{pmatrix} 1-- \\ --- \end{pmatrix}, \begin{pmatrix} 111 \\ -1-\end{pmatrix}, \begin{pmatrix} 111 \\ 11-\end{pmatrix}, (1--), \begin{pmatrix} 1-1 \\ 1-- \end{pmatrix} \right\}^{\oplus}
$$
  
\n
$$
\xrightarrow{\text{III}} \left\{ (---), (-11), (1--), (1-1), (111)\}^{\oplus}.
$$

Переход из ПТМФ  $Y^{\oplus}$  *FPRM*-полинома с (11 ··· 1)-полярностью к ПТМФ  $Y^{\oplus}$  RM-полинома с неединичной полярностью выполняется так: если искомое *FPRM*-полином аналогично, а если ишется МРРМ-полином со смешан-

ной полярностью в *i*-м разряде, т.е.  $(\sigma \cdots 2_i \cdots \sigma)$ ,  $\sigma \in \{0,1\}$ , то перед выполнением соответствующих процедур все троичные конъюнктермы, имеющие символ (-) в *i-*м разряде, заменяются на комплементарные. Например, если над конъюнктермом  $(1-1)$  нужно выполнить поляризацию кодом (021), то его сначала необходимо поляризовать кодом (121), разложив на комплементарные конъюнктермы, т.е.  $(1-1) \Rightarrow ((101),(111))$ , а затем поляризовать

Если искомое *MPRM*-полином с  $(\sigma \cdots 2, \cdots 2, \cdots \sigma)$ -полярностью, то каждый троичный конъюнктерм, имеющий (-) в і-м и ј-м разрядах, необходимо заменить на соответствующие четыре образующих конъюнктерма, и т.д. Такие преобразования покажем на примере нашей функции (сравнить с данными табл.):

• nepexo<sub>A</sub> (111) 
$$
\Rightarrow
$$
 (102)  
\n
$$
Y^{\oplus} = \{(- - -), (-11), (1 - -), (1 - 1), (111)\}^{\oplus} \Rightarrow
$$
\n
$$
\Rightarrow \{((- - 0), (- - 1)), (-11), ((1 - 0), (1 - 1)), (1 - 1), (111)\}^{\oplus} \Rightarrow
$$
\n
$$
\Rightarrow \left\{(- - 0), (- - 1), \begin{pmatrix} -01 \\ -1 \end{pmatrix}, (1 - 0), \begin{pmatrix} 101 \\ 1-1 \end{pmatrix}\right\}^{\oplus}
$$
\n
$$
\Rightarrow \{(- - 0), (-01), (1 - 0), (1 - 1), (101)\}^{\oplus};
$$
\n• nepexo<sub>A</sub> (111)  $\Rightarrow$  (122)  
\n
$$
Y^{\oplus} = \{(- - -), (-11), (1 - -), (1 - 1), (111)\}^{\oplus} \Rightarrow
$$
\n
$$
\left[\begin{pmatrix} -00 \\ 0 \end{pmatrix} \begin{pmatrix} 100 \\ 0 \end{pmatrix} \right]
$$

$$
\begin{aligned}\n &\stackrel{122}{\Rightarrow} \begin{cases}\n -01 \\
 -10 \\
 -11\n \end{cases}, (-11), \begin{cases}\n 101 \\
 110 \\
 111\n \end{cases}, (111)^{\circ} \Rightarrow \\
 &\stackrel{1}{\Rightarrow} \{(-00), (-01), (-10), (100), (110), (111)\}^{\circ}.\n \end{aligned}
$$

Заключение. На основании предложенной числовой теоретико-множественной интерпретации FPRM-полиномов и MPRM-полиномов с произвольной С-полярностью логических функций от *п* переменных разработан метод непосредственного преобразования конъюнктермов (совершенной) ТМФ или ДНФ в соответствующие одночлены упомянутых RM-полиномов (в том числе обратного и взаимного преобразования), который, как видно из примеров, довольно просто можно реализовать на компьютере без каких-либо промежуточных преобразований. Метод не будет терять своих преимуществ и в случае соответствующих преобразований системы логических функций от *п* переменных.